# Package Management in Racket

Version 6.11.0.900

Jay McCarthy <[jay@racket-lang](mailto:jay@racket-lang.org).org>

January 26, 2018

The Racket package manager lets you install new libraries and collections, and the Racket package catalog helps other Racket programmers find libraries that you make available.

# **Contents**

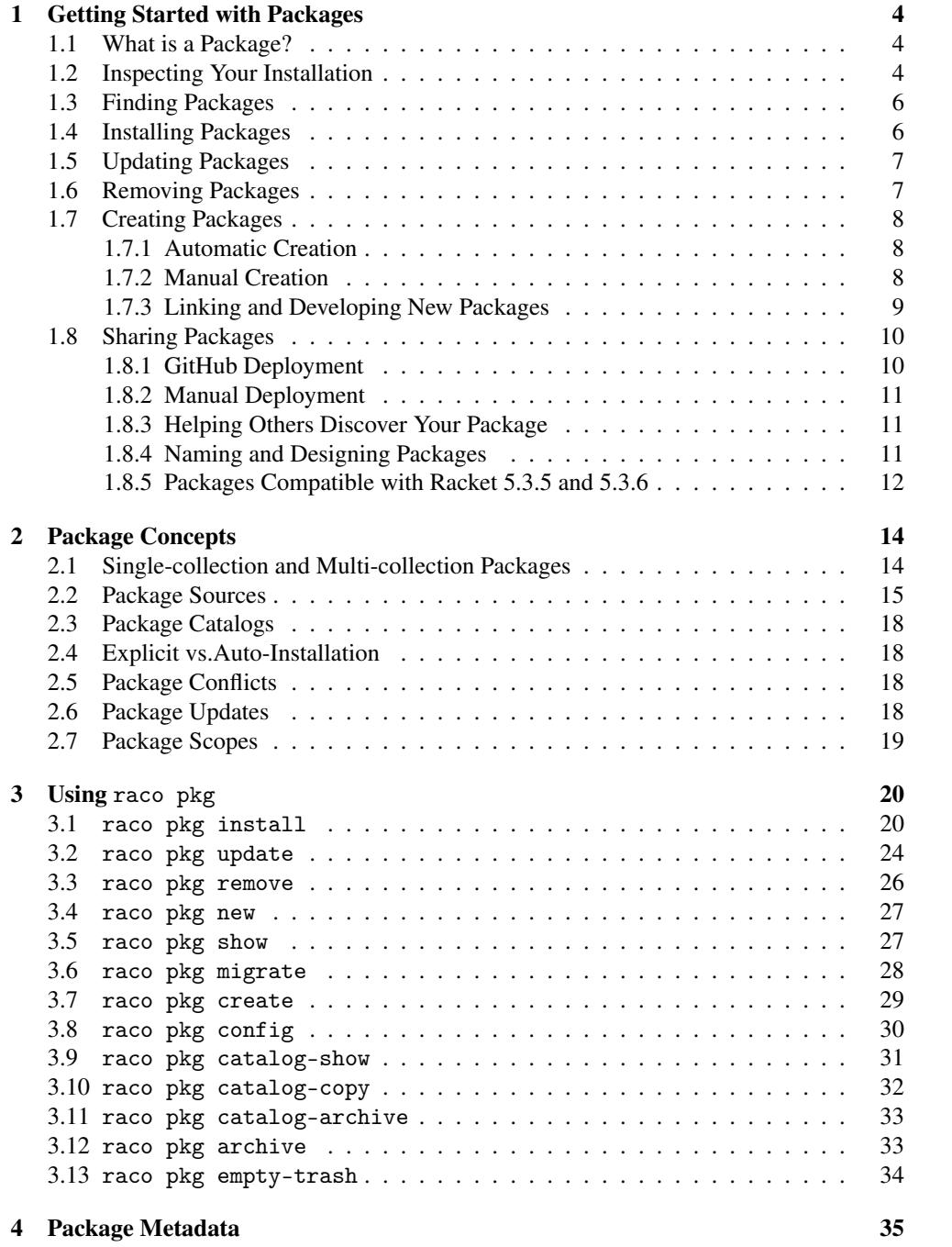

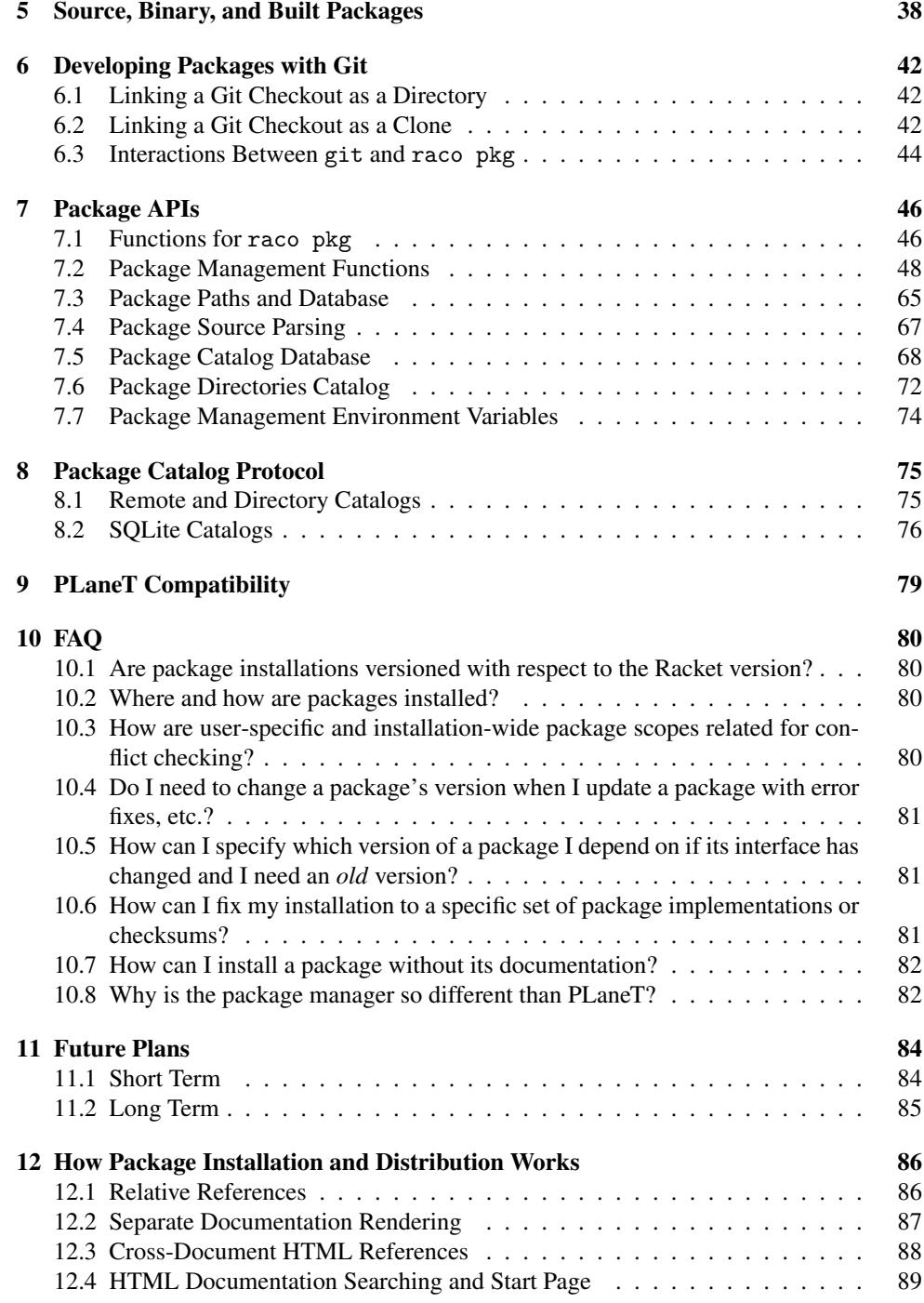

# <span id="page-3-0"></span>1 Getting Started with Packages

There are two ways to manage Racket package installations:

• The package manager graphical interface.

Most users access the package manager graphical interface through DrRacket, which provides a Package Manager... item in the File menu.

You can also install the gui-pkg-manager package, with provides a Racket Package Manager application (which can be launched as racket-package-manager in a command-line environment).

• The raco pkg command-line tool.

The raco executable launches various Racket command-line tools, and the raco pkg command groups various package-management sub-commands. The different raco pkg sub-commands are documented in §3 "Using [raco pkg](#page-19-0)".

We'll use the raco pkg command to describe package-management operations here, but the graphical interface allows the same operations.

## <span id="page-3-1"></span>1.1 What is a Package?

A package is not something that you refer to directly in your Racket programs. Instead, a package is a set of libraries that fit into the collection hierarchy, and you refer to libraries through their collection-based paths. Libraries that are close in the hierarchy may be provided by different packages, while a single package may provide libraries that are far from each other in the hierarchy (but that are conceptually related, somehow).

Racket documentation tells you which package provides a given library. For example, the documentation for the  $pict/face$  library says that it is provided by the  $pict-lib$  package. If you're reading

Over time, packages may be refactored so that a library moves to a different package, but the original package should continue to provide the library, too, by declaring a dependency on the new package. More generally, a package is intended to have an interface that only grows in terms of libraries, bindings, and functionality, which provides a basic level of backward compatibility. Incompatible changes should be implemented in a new package.

this in a web browser, click pict/face to go straight to its documentation.

#### <span id="page-3-2"></span>1.2 Inspecting Your Installation

To see the packages that you have installed already, use the raco pkg show subcommand:

raco pkg show

Unless you have an especially minimal Racket installation, you will have packages installed already, probably listed in the "Installation-wide" section. In fact, if you have a typical Racket installation, then raco pkg show will initially show a main-distribution package and a racket-lib package:

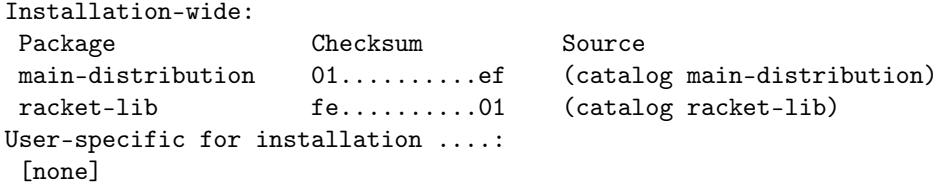

The "Checksum" column reports the specific implementation of each package that is installed. A package can have a version in a more traditional sense, but the checksum is the "version" as far as the package system is concerned. When you request an update, then a package installation is updated if the current implementation of the package has a different checksum than the installed package, whether or not the package author adjusted the package's version.

The "Source" column indicates how each package was installed. A catalog source indicates that the package was installed by consulting a package catalog. The name after catalog indicates the name of the package as requested from the catalog, which is normally (but not necessarily) the name of the package as it exists in your installation. We discuss other possibilities for "Source" in [§1.4 "Installing Packages".](#page-5-1)

Neither the main-distribution package nor the racket-lib package actually provides any libraries on its own, but each declares dependencies on other packages. The racketlib package depends on native-library packages, if any, for your platform. The maindistribution package depends on lots of packages that have been selected for inclusion in the main Racket distribution. If you provide the --all flag to raco pkg show, then you can see the packages that were automatically installed as a result of installing maindistribution and racket-lib (or whatever packages you have explicitly selected for your installation).

raco pkg show --all

An asterisk appears beside the name of every package that was "auto-installed" to satisfy a dependency. All auto-installed packages are as available for your use in the same way as explicitly installed packages, but normally your code should refer only to packages that you have explicitly installed. The difference between an auto-installed and an explicitly installed package is how various commands, such as raco pkg show, treat the package. If you specifically request installation of a package that is auto-installed, then the package is promoted and thereafter treated as a explicitly installed package.

#### <span id="page-5-0"></span>1.3 Finding Packages

The PLT package catalog at

```
https://pkgs.racket-lang.org
```
provides a centralized listing of available Racket packages. The PLT package catalog normally will be the first place you check when looking for a package.

There are other ways to distribute and reference packages. For example, a package can be installed directly from a ".zip" file—available locally or served from on a web site—or from a Git repository. Such direct references make sense when a package is not yet ready for wide distribution or when it will never be of interest to a wide audience. So, you may find non-catalog references in mailing-list posts, recommended by your friends, or advertised in e-mail spam.

There may be other package catalog services besides PLT's. Note that even if you discover a package name from PLT's package catalog, your installation may be configured to consult a different package catalog to locate the package's implementation (to obtain a pre-built version of the package, for example), but you should expect the installation-configured package catalog to deliver the package that is described on the PLT package catalog.

#### <span id="page-5-1"></span>1.4 Installing Packages

If you find a package by name from a package catalog, then use the package's name with raco pkg install:

```
raco pkg install \langle pkg\text{-}name \rangle
```
If the package depends on other packages that you do not have installed already, then raco pkg install will alert you and ask whether it should install them, too. Use --auto to skip the question and make dependencies installed automatically. Either way, packages installed to satisfy dependencies are marked as auto-installed, which makes them easier to uninstall, and it also makes them hidden by default for raco pkg show (since packages that are installed for dependencies are an implementation detail that you usually do not care about).

The argument that you provide to raco pkg install does not have to be a package name that is recognized by a package catalog. In general, each argument to raco pkg install is a package source. A package source can refer to a ".zip" file, a ".tar" file, a Git repository, a directory-structured web site, or a few other possibilities. In each of those cases, a package name is inferred from the package source. After the package is installed, you use the package name with other raco pkg commands to refer to the installed package.

In fact, a package catalog does not actually serve package implementations. It simply maps

each package name to a package source. When the package manager consults a package catalog, it gets back a package source for the actual package implementation, so each package installed from a package catalog is actually installed from a ".zip" file, Git repository, etc. Registering with a package catalog is just a way of making your package easier to find and update.

### <span id="page-6-0"></span>1.5 Updating Packages

If your package installations become out of date, you can update packages with raco pkg update:

raco pkg update  $\langle pkg\text{-}name \rangle$ 

Either specify individual packages to update, or use --all to update all installed packages for which a new checksum is available.

The way that the package manager finds updates depends on the way that a package was installed. If it was installed by using a package name that was resolved by a package catalog, then the package catalog is consulted again to get the current checksum for the package, and the package is updated if the checksum doesn't match the current installation. If the package was installed directly from a Git reference, then the Git repository is consulted to get the current commit of a particular branch or tag, and the package is updated if the commit identifier doesn't match the checksum of the current installation.

In some cases, updating a package may require an update to one of the package's dependencies. That should happen only when the package requires a new binding, feature, or bug fix from the dependent package, since packages are meant to evolve in an otherwise backwardcompatible way. Package versions provide a way for package authors to declare (and for the package manager to check) those dependencies. The end result is that raco pkg update might report a version-mismatch error that forces you to request more package updates than you originally requested.

Normally, you provide package names to raco pkg update. More generally, you can provide a package source to raco pkg update. In that case, a package with the same name must be installed already, and the installed package is replaced with the specified one. Replacing a package with a new package source is a generalization of fetching a replacement package that has a new checksum at a previously specified source.

#### <span id="page-6-1"></span>1.6 Removing Packages

As you might expect, raco pkg remove removes a package:

raco pkg remove  $\langle pkg\text{-}name \rangle$ 

If the installation of a package triggered auto-installs of other packages, then removing the package *does not* automatically remove the auto-installed packages. Supply the --auto flag for raco pkg remove, either by itself or when uninstalling packages, to also remove any auto-installed packages that are left without dependents.

The raco pkg remove command will not remove a package if other installed packages depend on it, unless you force the removal. If you want to demote a package from explicitly installed to auto-installed (for clean-up later, perhaps when other packages are removed), then supply the --demote flag to raco pkg remove.

#### <span id="page-7-0"></span>1.7 Creating Packages

A package normally starts life as a directory containing module files and grows up to become a Git repository that is registered with a package catalog.

#### <span id="page-7-1"></span>1.7.1 Automatic Creation

As a convenience, raco pkg new can automate the creation of a single-collection package. To create  $\langle pkg\text{-}name \rangle$ :

raco pkg new  $\langle pkg\text{-}name \rangle$ 

#### <span id="page-7-2"></span>1.7.2 Manual Creation

To create a package manually, first make a directory and select its name,  $\langle pkg\text{-}name \rangle$ :

mkdir x*pkg-name*y

Although a package can provide libraries in any number of collections, it's common for a package to provide only libraries in a collection that matches the package name. If that's the case for your package, then files implementing modules in the  $\langle pk_1$ -name  $\rangle$  collection will go directly in the  $\langle pkg\text{-}name \rangle$  directory that you have created.

If your package implements multiple collections, then you'll need to add a basic "info.rkt" file in the  $\langle pkg\text{-}name \rangle$  directory:

```
cd \langle pkg\text{-}name \rangleecho "#lang info" > info.rkt
echo "(define collection 'multi)" >> info.rkt
```
The collection definition tells the package manager that the package implements libraries

in multiple collections, and each collection is represented by a sub-directory whose name matches the collection name. Libraries for each collection go in the collection's directory.

You can start with a single-collection package and later change it to a multi-collection package by restructuring the package directory, so you don't have to worry much about the choice when you get started.

#### <span id="page-8-0"></span>1.7.3 Linking and Developing New Packages

Whether creating a single-collection package or a multi-collection package, the next step is to link your development directory as a locally installed package. Use raco pkg install in the  $\langle pkg\text{-}name \rangle$  directory:

```
raco pkg install
```
If you use raco pkg show at this point, you'll see a line for  $\langle pkg\text{-}name \rangle$ . The "Source" column will show that it's a linked package, and the "Checksum" column will say #f, which means that there is no checksum. Sub-commands like raco pkg update will not work on a linked package, because "updates" to the package happen whenever you modify the package's implementation.

Finally, inside the  $\langle pkg\text{-}name \rangle$  directory, add directories and/or files to implement the collections and/or modules that your package provides. For example, the developer of a tic-tactoe multi-collection package that provides games/tic-tac-toe/main and data/matrix libraries might create directories and files like this:

```
mkdir -p games/tic-tac-toe
touch games/tic-tac-toe/info.rkt
touch games/tic-tac-toe/main.rkt
mkdir -p data
touch data/matrix.rkt
```
An "info.rkt" file is not necessary for a single-collection package with no dependencies, but you may wish to create one, anyway, to hold dependency declarations. Every package at least depends on base, which provides the collections and libraries of a minimal Racket installation. To make your package work best for other users, you will ultimately need to declare all dependencies. (Fortunately, raco setup can check dependencies and help you figure out what dependencies to declare.)

Even for a single-collection package, you may want to create "info.rkt" and include the definition

```
(define collection "\langle pkg\text{-}name \rangle")
```
This definition may seem redundant, since  $\langle pkg-name \rangle$  is available as the name of the enclosing directory, but declaring the collection name explicitly prevents the meaning of your package's implementation from depending on the way that the implementation is referenced.

Finally, in the case of a multi-collection package, note that the "info.rkt" file in  $\langle pkg$  $name$ ) is for the package, not for a collection. Definitions such as scribblings or racocommands work only in a collection's "info.rkt". For a single-collection package, the "info.rkt" file serves double-duty for the package and collection.

#### <span id="page-9-0"></span>1.8 Sharing Packages

After your package is ready to deploy, choose either [§1.8.1 "GitHub Deployment"](#page-9-1) or [§1.8.2](#page-10-0) ["Manual Deployment",](#page-10-0) and then go on to [§1.8.3 "Helping Others Discover Your Package".](#page-10-1)

#### <span id="page-9-1"></span>1.8.1 GitHub Deployment

First, [create a free account](https://github.com/signup/free) on GitHub, then [create a repository for your package.](https://help.github.com/articles/create-a-repo) After that, your package source is:

```
https://github.com/\langleuser\rangle/\langlepackage\rangle.git
```
If you want the package to be  $\langle branch \rangle$  or  $\langle tag \rangle$  instead of master, then add "# $\langle branch \rangle$ " or  $\psi^*$  to the end of the package source. If your package is a subdirectory  $\langle path \rangle$  within the repository, add "?path= $\langle path \rangle$ " to the end of the package source.

Whenever you

git push

your changes will automatically be discovered by those who use raco pkg update after installing from your GitHub-based package source.

Other Git repository services can work just as well as GitHub—including GitLab or Support for services BitBucket—as long as the server supports either the HTTP(S) protocol or the native Git protocol (but use a git:// path for the latter).

other than GitHub requires Racket version 6.1.1.1 or later.

The Racket package manager provides more support for Git-based development than just deployment. See [§6 "Developing Packages with Git"](#page-41-0) for more information.

#### <span id="page-10-0"></span>1.8.2 Manual Deployment

Alternatively, you can deploy your package by publishing it on a URL you control. If you do this, it is preferable to create an archive from your package directory first:

raco pkg create  $\langle package \rangle$ 

Then, upload the archive and its checksum to your site:

scp  $\langle package \rangle$ .zip  $\langle package \rangle$ .zip.CHECKSUM your-host:public\_html/

Your package source is then something like

http://your-host/~ $\langle$ *user* $\rangle$ / $\langle$ *package* $\rangle$ .zip

Whenever you want to provide a new release of a package, recreate and reupload the package archive (and checksum). Your changes will automatically be discovered by those who used your package source when they use raco pkg update. By default, raco By default, raco

#### <span id="page-10-1"></span>1.8.3 Helping Others Discover Your Package

By using either [§1.8.1 "GitHub Deployment"](#page-9-1) or [§1.8.2 "Manual Deployment",](#page-10-0) anyone will be able to install your package by referring to your package source. However, they will not be able to refer to it by a simple name until it is listed on a package catalog.

If you'd like to use the PLT package catalog, browse to https://pkgs.[racket-lang](https://pkgs.racket-lang.org/).org/ and upload a new package. You will need to create an account and log in first.

You only need to go to this site *once* to list your package. The server will periodically check the package source you designate for updates.

If you use this server, and if you use a public Git repository for deployment, then you will never need to open a web browser to update your package for end users. You just need to push to your Git repository, then within 24 hours, the PLT package catalog will notice, and raco pkg update will work on your user's machines.

#### <span id="page-10-2"></span>1.8.4 Naming and Designing Packages

We suggest the following conventions for naming and designing packages:

• Packages should not include the name of the author or organization that produces them, but be named based on the content of the package. For example, datapriority-queue is preferred to johns-amazing-queues.

pkg create generates a ".zip" archive. For more options, refer to the raco pkg create documentation. If you want to generate an archive through some other means, simply archive what you made in the first part of this section. For more formal details, refer to the package definition.

- Packages that provide an interface to a foreign library or service should be named the same as the service. For example, cairo is preferred to Racket-cairo or a similar name.
- Packages should not generally contain version-like elements in their names, initially. Instead, version-like elements should be added when backwards incompatible changes are necessary. For example, data-priority-queue is preferred to datapriority-queue1. Exceptions include packages that present interfaces to external, versioned things, such as sqlite3 or libgtk2.
- A version declaration for a package is used only by other package implementors to effectively declare dependencies on provided features. Such declarations allow raco pkg install and raco pkg update to help check dependencies. Declaring and changing a version is optional, and the package catalog ignores version declarations; in particular, a package is a candidate for updating when its checksum changes, independent of whether the package's version changes or even in which direction the version changes. We suggest using a version smaller than "1.0" to indicate that a package's interface is unstable and changing it to "1.0" when you are ready to commit to backwards compatibility going forward.
- Packages should not combine large sets of utilities libraries with other functionality. For example, a package that contain many extensions to the "racket" collection, like "racket/more-lists.rkt" and "racket/more-bools.rkt" should not also contain complete applications, as other packages interested in the "racket/morebools.rkt" library will not wish to depend on in such application.
- Packages should normally include both documentation and implementation. To make the implementation of a package available separately from its documentation (for use in environments where local documentation is not useful), define a package  $\langle pkq$ *name* $\rangle$ -lib to hold just the implementation,  $\langle pkg$ -*name* $\rangle$ -doc to hold the documentation, and  $\langle pkg\text{-}name \rangle$  that depends on both and that "re-exports" both with an implies declaration (see [§4 "Package Metadata"\)](#page-34-0). If you want to keep tests separate, put them a  $\langle pkg\text{-}name \rangle$ -test package that is *not* a dependency of  $\langle pkg\text{-}name \rangle$ . Similarly, use  $\langle pkg\text{-}name \rangle$ -exe for executables.
- Packages should generally provide one collection with a name similar to the name of the package. For example, libgtk1 should provide a collection named "libgtk". Exceptions include extensions to existing collection, such as new data-structures for the "data" collection, DrRacket tools, new games for PLT Games, etc.

#### <span id="page-11-0"></span>1.8.5 Packages Compatible with Racket 5.3.5 and 5.3.6

A beta version of the package system was added to Racket starting in version 5.3.5. By the time version 6.0 was released, some features were added.

By using only certain older features, it is possible to make a package that can be used with Racket versions 5.3.5, 5.3.6, 6.0, and newer.

In your info.rkt, you should:

- Use #lang setup/infotab (not #lang info).
- Use (define collection 'multi). Even if your package has a single collection, put it in a subdirectory and make a multi-collection package.
- If you depend on a specific version of another package, state this using the (otherpackage-name required-version ) form (not the form with #:version).

Finally, when listing your package on [https://pkgs.racket-lang.](https://pkgs.racket-lang.org) [org](https://pkgs.racket-lang.org), you should supply a GitHub source using the URL format github://github.com/x*user*y/x*repo*y/x*rev*y[/x*path*y] (not the git:// or http:// format).

#### Version Exceptions

To make supporting multiple versions of Racket easier, the package catalog software supports *version exception*s. Version exceptions allow package authors to specify alternative package sources to be used when installing a given package using a specific version of Racket.

For example, a package that uses on Racket 6.0-specific features could provide a version exception for Racket 5.3.6 using a different branch or tag in the package's GitHub repository, or a different zip archive, as package source. Users installing the package from Racket 6.0 will use the default source for the package, while those using Racket 5.3.5 will install from the alternative branch, tag, or archive.

For more details, see [§8 "Package Catalog Protocol".](#page-74-0)

# <span id="page-13-0"></span>2 Package Concepts

A *package* is a set of modules in some number of collections. Modules installed using the Racket package manager are required like any other modules. For example, if the package tic-tac-toe contains the module "matrix.rkt" in a "data" collection, then after tictac-toe is installed,

(require data/matrix)

imports the module. The package name is not mentioned with require, because packages are a way of managing library collections, not a way of referencing them. It is common, however, for a package to implement a collection whose name is the same as the package name—in which case a require might appear to be referencing a package, but it is actually referencing a collection provided by the package.

Each package has associated *package metadata*:

- a *package name* a string made of the characters **a** through z, A through Z, 0 through  $9, \_$ , and  $=$ .
- a *checksum* a string that identifies different releases of a package. A package can be updated when its checksum changes, whether or not its version changes. The checksum normally can be computed as the SHA1 (see openssl/sha1) of the package's content.
- a *version* a string of the form  $\langle maj \rangle \langle min \rangle$ ,  $\langle maj \rangle \langle min \rangle$ ,  $\langle sub \rangle$ , or  $\langle maj \rangle_{\sim} \langle min \rangle_{\sim} \langle sub \rangle_{\sim} \langle rel \rangle$ , where  $\langle maj \rangle_{\sim} \langle min \rangle_{\sim} \langle sub \rangle$ , and  $\langle rel \rangle$  are all canonical decimal representations of natural numbers,  $\langle min \rangle$  has no more than two digits, and  $\langle sub \rangle$ and  $\langle rel \rangle$  has no more than three digits. A version is intended to reflect available features of a package, and should not be confused with different releases of a package as indicated by the checksum.
- a list of dependencies a list of packages to be installed simultaneously, optionally with a lower bound on each package's version.

A package is typically represented by a directory with the same name as the package. The checksum is typically left implicit. The package directory can contain a file named "info.rkt" to declare other metadata (see [§4 "Package Metadata"\)](#page-34-0).

#### <span id="page-13-1"></span>2.1 Single-collection and Multi-collection Packages

A package can be a single-collection package or a multi-collection package:

- A *single-collection package*'s directory doubles as a collection directory. By default, the package name also doubles as the collection name, but if the package has an "info.rkt" file that defines collection to a string, then the string is used as the name of the package's collection.
- A *multi-collection package*'s directory contains subdirectories, each of which is a collection that is provided by the package (where the directory name is used as the collection name). A multi-collection package must have an "info.rkt" file that defines collection as 'multi.

## <span id="page-14-0"></span>2.2 Package Sources

A *package source* identifies a package representation. Each package source type has a different way of storing the checksum and providing the package content (usually with singlecollection package and multi-collection package variants).

The package source types are:

• a local file path naming an archive (as a plain path or file:// URL) — The name of the package is the basename of the archive file. The checksum for archive " $f \cdot \langle ext \rangle$ " is given by the file " $f \cdot \langle ext \rangle$ . CHECKSUM". The valid archive formats are (currently) ".zip", ".tar", ".tgz", ".tar.gz", and ".plt". Other than a type query, which affects inference as described below, any query or fragments parts of a file:// URL are ignored.

For example, " $\sim$ /tic-tac-toe.zip" is an archive package source, and its checksum would be inside " $\sim$ /tic-tac-toe.zip.CHECKSUM".

An archive represents package content analogous to a directory, but if the archive's content is contained within a single top-level directory, then the directory's content (as opposed to the overall archive content) is used as the package content. The ".plt" format does not accommodate either an extra directory layer or a single-collection package representation.

A package source is inferred to refer to an archive file only when it has a suffix matching a valid archive format and when it starts with file:// or does not start with alphabetic characters followed by  $\frac{1}{2}$ . In the case that the package source starts with  $file://$ , it must be a URL without a type query or with a type query value of file. The inferred package name is the filename without its suffix.

Changed in version 6.0.1.12: Changed treatment of an archive that contains all content within a top-level directory.

Changed in version 6.1.1.5: Changed  $file://$  parsing to accept a general URL, recognize a type query, and ignore any other query or fragment.

• a local directory (as a plain path or file:// URL) — The name of the package is the name of the directory. The checksum is not present. Other than a type query, which affects inference as described below, any query or fragments parts of a file:// URL are ignored.

For example, " $\sim$ /tic-tac-toe/" is a directory package source.

A package source is inferred to refer to a directory only when it does not have a filearchive suffix, does not match the grammar of a package name, and either starts with file:// or does not start with alphabetic characters followed by ://. In the case that the package source starts with  $file://$ , it must be a URL without a type query or with a type query value of dir, link, or static-link. The inferred package name is the directory name.

When the package source is a file:// URL with a type query value of  $link$  or static-link, then the package is installed as directory link, the same as if --link or --static-link is supplied to raco pkg install or raco pkg update.

Changed in version 6.1.1.5: Changed file:// parsing to accept a general URL, recognize a type query, and ignore any other query or fragment.

• a remote URL naming an archive — This type follows the same rules as a local file path, but the archive and checksum files are accessed via HTTP(S).

For example, "http://game.com/tic-tac-toe.zip" is a remote URL package source whose checksum is found at "http://game.com/tic-tactoe.zip.CHECKSUM".

A package source is inferred to be a URL only when it starts with http:// or https://, and it is inferred to be a file URL when the URL ends with a path element that could be inferred as a file archive. The inferred package name is from the URL's file name in the same way as for a file package source.

• a remote URL naming a directory — The remote directory must contain a file named "MANIFEST" that lists all the contingent files. These are downloaded into a local directory and then the rules for local directory paths are followed. However, if the remote directory contains a file named ".CHECKSUM", then it is used to determine the checksum.

For example, "http://game.com/tic-tac-toe/" is a directory URL package source whose checksum is found at "http://game.com/tic-tactoe/.CHECKSUM".

A package source is inferred to be a URL the same for a directory or file, and it is treated as a directory URL when it does not end with a path element that has an archive file suffix or a ".git" suffix. The inferred package name is the directory name.

Changed in version 6.1.1.1: Added special-casing of the ".git" suffix.

• a remote URL naming a Git repository — The format for such URLs is:

 $\langle$ *scheme* $\rangle$ :// $\langle$ *host* $\rangle$ /.../ $\langle$ *repo* $\rangle$ [.git][/][?path= $\langle$ *path* $\rangle$ ][# $\langle$ *rev* $\rangle$ ]

where  $\langle scheme \rangle$  is git, http, or https, and where  $\langle host \rangle$  is any address other than github.com (which is treated more specifically as a GitHub reference). The  $\langle path \rangle$ can contain multiple /-separated elements to form a path within the repository, and it defaults to the empty path. The  $\langle rev \rangle$  can be a branch, tag, or commit, and it defaults to master. Due to properties of

For example, "http://bitbucket.org/game/tic-tac-toe#master" is a Git package source.

A checkout of the repository at  $\langle rev \rangle$  provides the content of the package, and  $\langle$ *scheme* $\rangle$  determines the protocol that is used to clone the repository. The package's checksum is the hash identifying  $\langle rev \rangle$  if  $\langle rev \rangle$  is a branch or tag, otherwise  $\langle rev \rangle$  itself serves as the checksum.

A package source is inferred to be a Git reference when it starts with  $g$ it:// and the host is not github.com. A package source is also inferred to be a Git reference when it starts with http:// or https:// and the last non-empty path element ends in .git; a .git suffix is added if the source is otherwise specified to be a Git reference. The inferred package name is the last element of  $\langle path \rangle$  if it is non-empty, otherwise the inferred name is  $\langle repo \rangle$ .

Changed in version 6.1.1.1: Added Git repository support.

• a remote URL naming a GitHub repository — The format for such URLs is the same as for a Git repository reference starting  $g$ it://, but with  $g$ ithub.com as the host:

git://github.com/ $\langle user \rangle$ / $\langle repo \rangle$ [.git][/][?path= $\langle path \rangle$ ][# $\langle rev \rangle$ ]

For example, "git://github.com/game/tic-tac-toe#master" is a GitHub package source. A Github repository and the source of the source of the source of the source of the source of the source of the source of the source of the source of the source of the source of the source of the source of

For backward compatibility, an older format is also supported:

github://github.com/x*user*y/x*repo*y/x*rev*y[/x*path*y]

The zip-formatted archive for the repository (generated by GitHub for any commit) is used as a remote URL archive path. The checksum is the hash identifying  $\langle rev \rangle$  if  $\langle rev \rangle$  is a branch or tag, otherwise  $\langle rev \rangle$  itself serves as the checksum.

A package source is inferred to be a GitHub reference when it starts with git://github.com/ or github://; a package source that is otherwise specified as a GitHub reference is automatically prefixed with  $\text{git}$ ://github.com/. The inferred package name is the last element of  $\langle path \rangle$  if it is non-empty, otherwise the inferred name is  $\langle repo \rangle$ .

If the PLT\_USE\_GITHUB\_API environment variable is set, GitHub packages are obtained using the GitHub API protocol instead of using the Git protocol.

Changed in version 6.3: Changed handling of GitHub sources to use the Git protocol by default.

• a package name — A package catalog is consulted to determine the source and checksum for the package.

For example, tic-tac-toe is a package name that can be used as a package source.

A package source is inferred to be a package name when it fits the grammar of package names, which means that it has only the characters a through  $\overline{z}$ ,  $\overline{A}$  through  $\overline{Z}$ ,  $\overline{O}$  through  $9, \_$ , and  $=$ .

the Git protocol, the archive might be accessed more efficiently when  $\langle \textit{rev} \rangle$  refers to a branch or tag (even if it is written as a commit). In those cases, the content typically can be obtained without downloading irrelevant history.

with git:// obtains the same content that would be accessed if github.com were not treated specially. The special treatment is preserved for historical reasons, especially in combination with PLT\_USE\_GITHUB\_API.

source that starts

#### <span id="page-17-0"></span>2.3 Package Catalogs

A *package catalog* is a server or database that converts package names to other package sources. A package catalog is identified by a string representing a URL, where a http:// or https:// URL indicates a remote server, and a file:// URL indicates a local catalog in the form of an SQLite database or a directory tree.

PLT supports two package catalog servers that are enabled by default: [https://pkgs.](https://pkgs.racket-lang.org) [racket-lang.org](https://pkgs.racket-lang.org) for new packages and <http://planet-compats.racket-lang.org> for automatically generated packages for old PLaneT packages. Anyone may host a package catalog, and any file-serving HTTP host can act as a basic package catalog server. See [§8](#page-74-0) ["Package Catalog Protocol"](#page-74-0) for information on how package information is extracted from a catalog.

#### <span id="page-17-1"></span>2.4 Explicit vs. Auto-Installation

When a package is installed, the original source of its installation is recorded, as well as whether the installation was an automatic installation. An *automatic installation* is one that was installed because it was a dependency of some other package (as opposed to being installed explicitly by a user).

#### <span id="page-17-2"></span>2.5 Package Conflicts

Two packages are in *conflict* if they contain the same module. For example, if the package tic-tac-toe contains the module file "data/matrix.rkt" and the package factory-optimize contains the module file "data/matrix.rkt", then tic-tac-toe and factory-optimize are in conflict.

A package may also be in conflict with Racket itself, if it contains a module file that is part of the base Racket implementation. For example, any package that contains "racket/list.rkt" is in conflict with Racket.

For the purposes of conflicts, a module is a file that ends in ".rkt", ".ss", or ".scrb1", with the exception of files named "info.rkt".

#### <span id="page-17-3"></span>2.6 Package Updates

Package A is a *package update* of Package B if (1) B is installed, (2) A and B have the same name, and (3) A's checksum is different than B's. A single-collection package can be a package update of a multi-collection package and vice versa.

Note that a package version is not taken into account when determining a package update, although a change in a package's version (in either direction) implies a change in the checksum because the checksum is computed from the package source and the meta-data that specifies the version is part of the source.

# <span id="page-18-0"></span>2.7 Package Scopes

A *package scope* determines the effect of package installations, updates, etc., with respect to different users and Racket installations. The default package scope can be configured, but it is normally user, which makes actions specific to both the current user and the installation's name/version (in the sense of get-installation-name). The installation scope means that package operations affect all users of the Racket installation.

A directory path can be used as a package scope, in which case package operations affect the set of packages installations in the directory. An installation can be configured to include the directory in its search path for installed packages (see §19 "Installation Configuration and Search Paths").

Conflict checking disallows installation of the same or conflicting package in different scopes, but if such a configuration is forced, collections are found first in packages with user package scope. Search then proceeds in a configured order, where installation package scope typically precedes other directory package scopes.

# <span id="page-19-0"></span>3 Using raco pkg

The raco pkg command provides package-management tools via sub-commands.

#### <span id="page-19-1"></span>3.1 raco pkg install

raco pkg install  $\langle option \rangle$  ...  $\langle pkg-source \rangle$  ... — Installs the given package sources (eliminating exact-duplicate  $\langle pkg\text{-}source \rangle$ s). If a given  $\langle pk\text{-}source \rangle$  is auto-installed (to satisfy some other package's dependency), then it is promoted to explicitly installed.

If no  $\langle pkg\text{-}source\rangle$  are supplied and the  $-\text{-}\text{-}\text{-}\text{-}\text{-}\text{-}$  and supplied, the current directory is installed as a link. See the --link flag below for more details.

If no  $\langle pkg\text{-}source\rangle$  are supplied and the  $\text{-}$ -clone flag is supplied, then the clone directory's name is used as the only  $\langle pkg\text{-}source \rangle$  argument. See the  $\text{-}clone$  flag below for more details.

The install sub-command accepts the following  $\langle option \rangle$ s:

- $-\text{type}\langle\text{type}\rangle$  or  $-\text{t}\langle\text{type}\rangle$  Specifies an interpretation of the package source, where  $\langle type \rangle$  is either file, dir, file-url, dir-url, git, github, or name. The type is normally inferred for each  $\langle pkg\text{-}source \rangle$ .
- $-\text{name} \langle pkg \rangle$  or  $-\text{n} \langle pkg \rangle$  Specifies the name of the package, which makes sense only when a single  $\langle pkg-source \rangle$  is provided. The name is normally inferred for each  $\langle pkg-source\rangle$ .
- $\bullet$  --checksum  $\langle \text{checksum} \rangle$  Specifies a checksum for the package, which normally makes sense only when a single  $\langle pkg\text{-}source \rangle$  is provided. The use of  $\langle checksum \rangle$ depends on  $\langle pkg-source \rangle$ : for a Git or GitHub source,  $\langle checksum \rangle$  selects a checksum; for a package name, file path, or remote URL as a source,  $\langle \textit{checksum} \rangle$  specifies an expected checksum; for a directory path (including a remote directory URL without a ". CHECKSUM" file) as a source,  $\langle \text{checksum} \rangle$  assigns a checksum.
- $-\text{deps}\langle behavior \rangle$  Selects the behavior for dependencies, where  $\langle behavior \rangle$  is one of
	- fail Cancels the installation if dependencies are uninstalled or version requirements are unmet. This behavior is the default for non-interactive mode.
	- force Installs the package(s) despite missing dependencies or version requirements. Forcing an installation may leave package content in an inconsistent state.
	- search-ask Looks for dependencies (when uninstalled) or updates (when version requirements are unmet) via the configured package catalogs, but asks

the user whether packages should be installed or updated. This behavior is the default in interactive mode.

- search-auto Like search-ask, but does not ask for permission to install or update.
- --auto Shorthand for --deps search-auto.
- --update-deps With search-ask or search-auto dependency behavior, checks already-installed dependencies transitively for updates (even when not forced by version requirements), asking or automatically updating a package when an update is available. When a package is updated or installed, unless --skip-implies is specified, any package that it implies (see [§4 "Package Metadata"\)](#page-34-0) is automatically updated independent of the behavior requested via --update-deps and --deps.
- --skip-implies Disables special treatment of dependencies that are listed in implies (see [§4 "Package Metadata"\)](#page-34-0) for an installed or updated package.
- --link Implies --type dir and links the existing directory as an installed package, instead of copying the directory's content to install. Directory package sources are treated as links by default, unless --copy is specified or the directory name was reported by a catalog instead of specified directly.

The package is identified as a single-collection package or a multi-collection package at the time that it is installed, and that categorization does not change even if the collection definition in "info.rkt" is changed (i.e., the package must be removed and re-installed for the change to take effect).

- --static-link Implies --link, and also indicates that subdirectories of the given directory will not change for each given directory that implements a multicollection package.
- --copy Disables default handling of directory package sources as links, and instead treats them like other sources: package content is copied to install.
- $\text{-} \text{-} \text{clone } \langle \text{dir} \rangle$  A Git or GitHub package source is cloned as  $\langle \text{dir} \rangle$  and locally linked as the package implementation. See also [§6.2 "Linking a Git Checkout as a](#page-41-2) [Clone".](#page-41-2)

If no  $\langle pkg\text{-}source \rangle$  is supplied, then the last path element of  $\langle dir \rangle$  is used as a package name and used as a  $\langle pkg\text{-}source \rangle$  argument.

Multiple  $\langle pkg-source \rangle$  arguments make sense only if they all specify the same Git repository (with different paths into the repository). The --clone flag implies --type in the sense that each  $\langle pkg\text{-}source \rangle$  must be either a Git or GitHub package source or a package name, where a package name must be mapped by the package catalog to a Git or GitHub package source.

• --binary — Strips source elements of a package before installing, and implies --copy. See also [§5 "Source, Binary, and Built Packages".](#page-37-0)

- --source Strips built elements of a package before installing, and implies --copy. See also [§5 "Source, Binary, and Built Packages".](#page-37-0)
- $-\text{scope} \langle \text{scope} \rangle$  Selects the package scope for installation, where  $\langle \text{scope} \rangle$  is one of
	- installation Install packages for all users of a Racket installation, rather than user-specific.
	- user Install packages for the current user and current installation's name/version.

The default package scope is normally user, but it can be configured with raco pkg config  $--set$  default-scope  $\langle scope \rangle$ . The default installation name is normally the Racket version, but it can be configured with raco pkg config --set name  $\langle name \rangle$ .

- -i or --installation Shorthand for --scope installation.
- -u or --user Shorthand for --scope user.
- $--\text{scope-dir}\langle \text{dir}\rangle$  Select  $\langle \text{dir}\rangle$  as the package scope.
- $--catalog \langle catalog \rangle$  Uses  $\langle catalog \rangle$  instead of of the currently configured package catalogs.
- $-$ -skip-installed Ignores any  $\langle pkg\text{-}source\rangle$  whose name corresponds to an already-installed package, except for promoting auto-installed packages to explicitly installed.
- $-\text{pkgs}$  Disables default installation of the current directory when no  $\langle pk \rangle$ *source* \*s* are supplied.
- --all-platforms Considers package dependencies independent of the current platform (instead of filtering dependencies to platforms other than the current one).
- --force Ignores module conflicts, including conflicts due to installing a single package in multiple scopes. Forcing an installation may leave package content in an inconsistent state.
- --ignore-checksums Ignores errors verifying package checksums (unsafe).
- --strict-doc-conflicts Refuses to install in user package scope when documentation-directory names would conflict with other packages. "Conflicting" documentation names are normally allowed for installation in user package scope, but strict checking ensures that installation would succeed in other package scopes.
- --no-cache Disables use of the download cache.
- $\bullet$  --multi-clone  $\langle mode \rangle$  Specifies the handling of packages that are from the same Git repository but are installed with different clone-linking modes or different clone directories. (See also [§6 "Developing Packages with Git".](#page-41-0)) The following modes are available:
- convert Converts non-clone-linked packages (either newly or previously installed) to clone-linked packages, assuming that the packages that are clonelinked all use the same clone directory. If clone-linked packages currently use different clone directories, installation fails.
- ask In the case when packages can be converted, ask the user whether to convert or allow the different clone-linking modes or clone directories. If converting is not an option, the installation fails. This clone-handling mode is the default in interactive mode.
- fail Reports an error and cancels the installation (the default in noninteractive mode).
- force Allows packages to have different clone-linking modes or clone directories.
- $-\text{pull } \langle mode \rangle$  Specifies the way that commits are merged to clone-linked packages (see [§6 "Developing Packages with Git"\)](#page-41-0) on installation or update. The following modes are available:
	- ff-only Commits are merged using --ff-only, and installation fails if the fast-forward merge fails.
	- $-$  try Like ff-only, but if the fast-forward fails, the repository checkout is left as-is, and installation continues.
	- rebase Commits are merged using git rebase instead of git merge.
- --dry-run Prevents changes to the current installation. All installation and update work is staged and checked, but the final installation step is skipped.
- --no-setup Does not run raco setup after installation. This behavior is also the case if the environment variable PLT\_PKG\_NOSETUP is set to any non-empty value.
- $-\text{-}j\text{obs }\langle n\rangle$  or  $-\text{j }\langle n\rangle$  Installs and runs raco setup with  $\langle n\rangle$  parallel jobs.
- --batch Disables *interactive mode*, suppressing potential prompts for a user (e.g., about package dependencies or clone sharing).
- --no-trash Refrains from moving updated or removed packages to a trash folder.
- --fail-fast Breaks raco setup as soon as any error is encountered.

Changed in version 6.1.1.5: Added the --batch, --clone, and --multi-clone flags. Changed in version 6.1.1.6: Added the --no-trash flag, and changed the --deps default to depend only on

interactive mode. Changed in version 6.1.1.8: Added the --pull flag.

Changed in version 6.4.0.14: Added the --dry-run flag.

## <span id="page-23-0"></span>3.2 raco pkg update

raco pkg update  $\langle option \rangle$  ...  $\langle pk_3$ -source $\rangle$  ... — Checks the specified package names for package updates or replaces existing package installations with the given sources. If an update or replacement cannot be installed (e.g. it conflicts with another installed package), then this command fails without installing any of the  $\langle pkg-source\rangle$ s (or their dependencies).

The treatment of a  $\langle pkg-source \rangle$  depends on the way that it parses:

- When a  $\langle pkg-source \rangle$  parses as a package name, then the named package must be installed already, and it is checked for updates. The --lookup and --clone flags change this interpretation of  $\langle pkg\text{-}source \rangle$ .
- If  $\langle pkg-source \rangle$  parses as a directory package source, and if the named package is installed as a link to a Git repository clone, then the clone is checked for updates. The --link, --static-link, and --copy flags change this interpretation of  $\langle pkg$ *source*.
- Otherwise,  $\langle pkg\text{-}source \rangle$  specifies a package source to replace the current installation of the named package.

If no  $\langle pkg\text{-}source \rangle$ , --all or -a flag, or --clone flag is specified, and if the current directory is within a package, then the enclosing package is updated. If no  $\langle pkg\text{-}source \rangle$  is specified, but  $\text{-clone}$  is supplied, then the clone directory's name is used as the only  $\langle pkg$ *source* argument.

If a package scope is not specified, the scope is inferred from the given  $\langle pkg\text{-}source \rangle$ s.

The update sub-command accepts the following  $\langle option \rangle$ s:

- --all or -a Updates all packages, if no packages are given in the argument list.
- $\text{-}$ -lookup Causes a package name as a  $\langle pkg\text{-}source \rangle$  to be used as a replacement that is looked up in a catalog, instead of the name of an installed package that may have updates from its current source. (If the named package was installed through a package name, then there's effectively no difference, unless a different catalog is used.)

By default, if  $\langle pkg-source \rangle$  refers to a package that is currently linked as a Git repository clone, then replacing the installation with a catalog-specified source has the effect of removing the clone link. However, the --lookup flag can be combined with the --clone flag (assuming that the catalog maps the package to a Git repository) so that the resulting installation is a linked repository clone.

- $-\text{type } \langle \text{type} \rangle$  or  $-\text{t } \langle \text{type} \rangle$  Same as for raco pkg install.
- $-\texttt{name} \langle pkg \rangle \text{ or } -\texttt{n} \langle pkg \rangle$  Same as for raco pkg install.
- $--checksum *checksum*$  Same as for raco pkg install.
- $-\text{deps}\langle behavior \rangle$  Same as for raco pkg install.
- --auto Shorthand for --deps search-auto plus --update-deps.
- --update-deps Same as for raco pkg install, but implied by --auto only for raco pkg update.
- --skip-implies Same as for raco pkg install.
- --link Same as for raco pkg install, but a directory package source is treated as a link by default only when it does not correspond to a link or a Git repository clone.
- --static-link Same as for raco pkg install.
- --copy Same as for raco pkg install.
- $-\text{clone }\langle \text{dir}\rangle$  Same as for raco pkg install, except that a  $\langle \text{pkg-source}\rangle$  as a package name is treated as the name of an installed package (unless --lookup is specified). In that case, the package must be currently installed from a Git or GitHub source—possibly as directed by a catalog—and that source is used for the clone (which replaces the existing package installation).

To convert a clone-linked package to a normal installation, use raco pkg update either with the --lookup flag or with a replacement package source that is not a package name.

- --binary Same as for raco pkg install.
- --source Same as for raco pkg install.
- $-scope \langle scope \rangle$  Selects a package scope, the same as for raco pkg install.
- -i or --installation Shorthand for --scope installation.
- -u or --user Shorthand for --scope user.
- $-\text{scope-dir}\langle \text{dir}\rangle$  Selects  $\langle \text{dir}\rangle$  as the package scope, the same as for raco pkg install.
- $--catalog \langle catalog \rangle$  Same as for raco pkg install.
- $-$ -skip-uninstalled Ignores any  $\langle pkg\text{-}source \rangle$  that does not correspond to an installed package.
- --all-platforms Same as for raco pkg install.
- --force Same as for raco pkg install.
- --ignore-checksums Same as for raco pkg install.
- --strict-doc-conflicts Same as for raco pkg install.
- --no-cache Same as for raco pkg install.
- $--$ multi-clone  $\langle mode \rangle$  Same as for raco pkg install, except that when --lookup is specified and --clone is not specified, then conversion goes from clone to non-clone linking—but only for sharing differences implied by the immediate command-line arguments compared against existing package installations.
- $--pull \langle mode \rangle$  Same as for raco pkg install
- --dry-run Same as for raco pkg install.
- --no-setup Same as for raco pkg install.
- $-\text{jobs }\langle n\rangle$  or  $-\text{j }\langle n\rangle$  Same as for raco pkg install.
- --batch Same as for raco pkg install.
- --no-trash Same as for raco pkg install.

Changed in version 6.1.1.5: Added the --batch, --clone, and --multi-clone flags, and added update of enclosing package when no arguments are provided.

Changed in version 6.1.1.6: Added the --no-trash flag, and changed the --deps default to depend only on interactive mode.

Changed in version 6.1.1.8: Added the --skip-uninstalled and --pull flags.

#:changed "6.4.0.14" Added the --dry-run flag.

#### <span id="page-25-0"></span>3.3 raco pkg remove

raco pkg remove  $\langle option \rangle$  ...  $\langle pkg \rangle$  ... — Attempts to remove the given packages. By default, if a package is the dependency of another package that is not listed, this command fails without removing any of the  $\langle pkg \rangle$ s.

If a package scope is not specified, the scope is inferred from the given  $\langle pkg \rangle$ s.

The remove sub-command accepts the following  $\langle option \rangle$ s:

- --demote "Removes" explicitly installed packages by demoting them to autoinstalled (leaving auto-installed packages as such). Combined with --auto, removes packages for which there are no dependencies.
- --force Ignores dependencies when removing packages.
- $--auto$  In addition to removing each  $\langle pkg \rangle$ , removes auto-installed packages (i.e., installed by the search-auto or search-ask dependency behavior, or demoted via --demote) that are no longer required by any explicitly installed package.
- $-scope \langle scope \rangle$  Selects a package scope, the same as for raco pkg install.
- -i or --installation Shorthand for --scope installation.
- -u or --user Shorthand for --scope user.
- $-\text{scope-dir}\langle dir\rangle$  Selects  $\langle dir\rangle$  as the package scope, the same as for raco pkg install.
- --dry-run Same as for raco pkg install.
- --no-setup Same as for raco pkg install.
- $-\text{jobs} \langle n \rangle$  or  $-\text{j} \langle n \rangle$  Same as for raco pkg install.
- --batch Same as for raco pkg install.
- --no-trash Same as for raco pkg install.

Changed in version 6.1.1.5: Added the --batch flag. Changed in version 6.1.1.6: Added the --no-trash flag. Changed in version 6.4.0.14: Added the --dry-run flag.

#### <span id="page-26-0"></span>3.4 raco pkg new

raco pkg new  $\langle pkg \rangle$  — Populates a directory with the stubs for a new package, where  $\langle pkg \rangle$  is the name of the new package. If  $\langle pkg \rangle$  already exists as a directory in the current directory, no new package is created.

Added in version 6.1.1.5.

#### <span id="page-26-1"></span>3.5 raco pkg show

raco pkg show  $\langle option \rangle$  ...  $\langle pkg \rangle$  ... — Prints information about currently installed packages.

If  $\langle pkg \rangle$ s are specified, then only those packages are shown. By default, packages are shown for all package scopes, but only for packages not marked as auto-installed. If a package is explicitly specified, it is shown even if it is marked as auto-installed. Unless -1 or --1ong is specified, the output is roughly constrained to 80 columns or the number of columns specified by the COLUMNS environment variable. Unless --full-checksum is specified, checksums are abbreviated to 8 characters.

The show sub-command accepts the following  $\langle option \rangle$ s:

- -a or --all Includes auto-installed packages in the listing.
- -l or --long Shows complete columns, instead of abbreviating to a width, and use a more regular (but less human-readable) format for some columns.
- $-\text{rx}$  Treats the  $\langle pkg \rangle$ s as regular expressions for displaying specific packages.
- --full-checksum Prints the full instead of the abbreviated checksum.
- -d or  $-\text{dir}$   $\rightarrow$  Adds a column in the output to show the directory where the package is installed.
- $-scope \langle scope \rangle$  Shows only packages in  $\langle scope \rangle$ , which is one of
	- installation Show only installation-wide packages.
	- user Show only user-specific packages for the current installation's name/version or the name/version specified with --version or -v.

The default is to show packages for all package scopes.

- -i or --installation Shorthand for --scope installation.
- -u or --user Shorthand for --scope user.
- $--\text{scope-dir}\langle dir \rangle$  Shows only packages installed in  $\langle dir \rangle$ .
- $-\text{version} \langle \text{vers} \rangle$  or  $-\text{v} \langle \text{vers} \rangle$  Show only user-specific packages for the installation name/version  $\langle \text{vers} \rangle$ .

Changed in version 6.1.1.5: Added -l/--long and COLUMNS support. Changed in version 6.1.1.6: Added explicit  $\langle pkg \rangle$ s and  $--rx$  and  $--full$ -sha.

#### <span id="page-27-0"></span>3.6 raco pkg migrate

raco pkg migrate  $\langle option \rangle$  ...  $\langle from-version \rangle$  — Installs packages that were previously installed in user package scope for  $\langle from\text{-}version \rangle$ , where  $\langle from\text{-}version \rangle$  is an installation name/version.

The migrate sub-command accepts the following  $\langle option \rangle$ s:

- --deps  $\langle behavior \rangle$  Same as for raco pkg install, except that search-auto is the default.
- --binary Same as for raco pkg install.
- --source Same as for raco pkg install.
- $--scope \langle scope \rangle$  Same as for raco pkg install.
- -i or --installation Shorthand for --scope installation.
- -u or --user Shorthand for --scope user.
- $--\text{scope-dir}\langle \text{dir}\rangle$  Select  $\langle \text{dir}\rangle$  as the package scope.
- $--catalog \langle catalog \rangle$  Same as for raco pkg install.
- --all-platforms Same as for raco pkg install.
- --force Same as for raco pkg install.
- --ignore-checksums Same as for raco pkg install.
- --strict-doc-conflicts Same as for raco pkg install.
- --no-cache Same as for raco pkg install.
- --dry-run Same as for raco pkg install.
- --no-setup Same as for raco pkg install.
- --jobs  $\langle n \rangle$  or -j $\langle n \rangle$  Same as for raco pkg install.

Changed in version 6.4.0.14: Added the --dry-run flag.

#### <span id="page-28-0"></span>3.7 raco pkg create

raco pkg create  $\langle option \rangle$  ...  $\langle directory-or-package \rangle$  — Bundles a package into an archive. Bundling is not needed for a package that is provided directly from a Git repository or other non-archive formats. The create sub-command can create an archive from a directory (the default) or from an installed package. It can also adjust the archive's content to include only sources, only compiled bytecode and rendered documentation, or both—but packages are normally provided as source and converted to binary form by an automatic service, instead of by a package author.

The create sub-command accepts the following  $\langle option \rangle$ s:

- $-$  from-dir Treats  $\langle directory-or-package \rangle$  as a directory path; this is the default mode.
- $-$  from-install Treats  $\langle directory-or-package \rangle$  as the name of an installed package (instead of a directory).
- $--format \langle format \rangle$  Specifies the archive format. The allowed  $\langle format \rangle$ s are: zip (the default), tgz, and plt. This option must be specified if --manifest is not present.
- --manifest Creates a manifest file for a directory, rather than an archive.
- --as-is Bundles all content of the package directory as is, with no filtering of sources, compiled files, or repository elements.
- --source Bundles only sources in the package directory; see [§5 "Source, Binary,](#page-37-0) [and Built Packages".](#page-37-0)
- --binary Bundles compiled bytecode and rendered documentation in the package directory; see [§5 "Source, Binary, and Built Packages".](#page-37-0)
- --built Bundles compiled sources, bytecode, and rendered documentation in the package directory, filtering repository elements; see [§5 "Source, Binary, and Built](#page-37-0) [Packages".](#page-37-0)
- $-\text{dest}\langle dest\text{-}dir\rangle$  Writes generated bundles to  $\langle dest\text{-}dir\rangle$ .

## <span id="page-29-0"></span>3.8 raco pkg config

raco pkg config  $\langle$ *option* $\rangle$  ...  $[\langle key \rangle] \langle val \rangle$  ... — Views and modifies the configuration of the package manager. If  $\langle key \rangle$  is not provided, the values for all recognized keys are shown. The  $\langle val \rangle$  arguments are allowed only when --set is used, in which case the  $\langle val \rangle$ s are used as the new values for  $\langle key \rangle$ .

The config sub-command accepts with the following  $\langle option \rangle$ s:

- --set Sets an option, rather than printing it.
- $-\text{scope} \langle \text{scope} \rangle$  Selects a package scope, the same as for raco pkg install. A configuration value set at installation scope serves as the default value at user scope.
- -i or --installation Shorthand for --scope installation.
- -u or --user Shorthand for --scope user.
- $--scope-dir \langle dir \rangle$  Same as for raco pkg install.

The valid  $\langle key \rangle$ s and corresponding  $\langle val \rangle$ s are:

- name A string for the installation's name, which is used by user package scope and defaults to the Racket version.
- catalogs A list of URLs for package catalogs. An empty-string  $\langle val \rangle$  is replaced by the sequence of catalogs for the default configuration. A  $\langle val \rangle$  that does not start with alphabetic characters followed by  $\frac{1}{2}$  is treated as a path relative to the configuration directory (as reported by find-config-dir).
- default-scope Either installation or user. The value of this key at user scope (possibly defaulting from installation scope) is the default package scope for raco pkg commands for which a scope is not inferred from a given set of package names (even for raco pkg config, which is consistent but potentially confusing).
- download-cache-dir A directory that holds copies of downloaded packages, used to avoid re-downloading if the same URL and checksum combination is requested again. The default cache directory is user-specific (but not specific to a Racket version or installation name).
- download-cache-max-files A limit on the number of files to be kept in the download cache directory.
- download-cache-max-bytes A limit on the total size of files that are kept in the download cache directory.
- doc-open-url A URL to use in place of a local filesystem path for viewing (or at least searching) documentation; an empty string, which is the default, disables the URL so that the local filesystem is used. This key can be set only in installation scope.
- git-checkout-credentials A list that starts with a format specification (currently only 'basic is supported), followed by git credentials in the form  $\langle$ *username* $\rangle$ : $\langle$ *password* $\rangle$  that are tried when downloading packages with git sources using the HTTP or HTTPS protocols. The credentials are currently stored unencrypted on the filesystem.
- trash-max-packages A limit on the number of package implementations that are kept in a trash folder when the package is removed or updated.
- trash-max-seconds A limit on the time since a package is removed or updated that its implementation is kept in the trash folder. Package implementations are removed from a trash folder only when another package is potentially added to the trash folder or raco pkg empty-trash is used.
- network-retries The number of times to retry a network communication that fails due to a connection error.

Changed in version 6.1.1.6: Added trash-max-packages and trash-max-seconds. Changed in version 6.3: Added network-retries. Changed in version 6.6.0.5: Added git-checkout-credentials.

#### <span id="page-30-0"></span>3.9 raco pkg catalog-show

raco pkg catalog-show x*option*y ... x*package-name*y ... — Consults package catalogs for a package (that is not necessarily installed) and displays the catalog's information for the package, such as its source URL and a checksum.

The catalog-show sub-command accepts the following  $\langle option \rangle$ s:

- --all Shows information for all available packages. When using this flag, supply no *<i><u>package-name*</u>s.
- --only-names Shows only package names. This option is mainly useful with  $-\text{all}$ , but when a  $\langle package\text{-}name \rangle$  is provided, catalogs are consulted to ensure that he package is available.
- --modules Shows the modules that are implemented by a package.
- $-\text{catalog} \langle \text{catalog} \rangle$  Queries  $\langle \text{catalog} \rangle$  instead of the currently configured package catalogs.
- $--version \langle version \rangle$  or  $-v \langle version \rangle$  Queries catalogs for a result specific to  $\langle version \rangle$ , instead of the installation's Racket version.

## <span id="page-31-0"></span>3.10 raco pkg catalog-copy

raco pkg catalog-copy  $\langle$ *option* $\rangle$  ...  $\langle$ *src-catalog* $\rangle$  ...  $\langle$ *dest-catalog* $\rangle$  — Copies information from the package catalog named by  $\langle src\text{-}catalog \rangle$  s to a local database or directory  $\langle dest-catalog \rangle$ , which can be used as a new package catalog.

The  $\langle src\text{-}catalog \rangle$ s can be remote or local, while  $\langle dest\text{-}catalog \rangle$  must be local (i.e., a directory path or a SQLite database path, as inferred from the path). If a  $\langle src\text{-}catalog \rangle$  or  $\langle dest-catalog \rangle$  does not start with a URL scheme, it is treated as a filesystem path. Information from multiple  $\langle src\text{-}catalog \rangle$ s is merged, with information from earlier  $\langle src\text{-}catalog \rangle$ s taking precedence over later  $\langle src\text{-}catalog \rangle$ s.

The catalog-copy sub-command accepts the following  $\langle option \rangle$ s:

- --from-config Adds the currently configured package catalogs to the end of the  $\langle src\text{-}catalog \rangle$ s list.
- $--force$  Replaces  $\langle dest\text{-}catalog \rangle$  if it exists already.
- $\rightarrow$  --merge Adds to  $\langle dest\text{-}catalog \rangle$  if it exists already. By default, information already in  $\langle dest-catalog \rangle$  takes precedence over new information.
- --override Changes merging so that new information takes precedence over information already in *<i>dest-catalog*).
- $--relative$  Writes package sources to  $\langle dest-catalog \rangle$  in relative-path form, when possible.
- --version  $\langle version \rangle$  or -v  $\langle version \rangle$  Copies catalog results specific to  $\langle version \rangle$ (for catalogs that make a distinction), instead of the installation's Racket version.

## <span id="page-32-0"></span>3.11 raco pkg catalog-archive

raco pkg catalog-archive x*option*y ... x*dest-dir*y x*src-catalog*y ... — Copies information from the package catalog named by  $\langle src\text{-}catalog \rangle$ s to a "catalog" directory catalog in  $\langle$ *dest-dir* $\rangle$ , and also copies all package sources to a "pkgs" directory in  $\langle$ *dest-dir* $\rangle$ .

Packages sources are downloaded and repacked as needed, so that all packages are written to the "pkgs" directory as ".zip" archives. This conversion may change the checksum on each archived package.

The catalog-archive sub-command accepts the following  $\langle option \rangle$ s:

- --from-config Adds the currently configured package catalogs to the end of the  $\langle src\text{-}catalog \rangle$ s list.
- $-$  state  $\langle$ *state-database* $\rangle$  To enable incremental updating, reads and writes the database  $\langle state\text{-}database\rangle$ , which must have the suffix ". sqlite", as the current state of  $\langle$ *dest-dir* $\rangle$ .
- $--relative$  Writes package sources to  $\langle dest\text{-}catalog \rangle$  in relative-path form.
- --version  $\langle version \rangle$  or -v  $\langle version \rangle$  Copies catalog results specific to  $\langle version \rangle$ (for catalogs that make a distinction), instead of the installation's Racket version.
- --pkg-fail  $\langle mode \rangle$  Determines handling of failure for an individual package, such as when a  $\langle src\text{-}catalog \rangle$  contains a bad package source. The following  $\langle mode \rangle$ s are available:
	- fail (the default) archiving stops and fails;
	- skip the package is skipped and omitted from the archive catalog; or
	- continue like skip, but raco pkg catalog-archive exits with a status code of 5 if any package was skipped.

Added in version 6.0.17.

#### <span id="page-32-1"></span>3.12 raco pkg archive

raco pkg archive  $\langle option \rangle$  ...  $\langle dest\text{-}dir \rangle \langle pkg \rangle$  ... — Copies information from installed packages named by x*pkgs*ys to a "catalog" directory catalog in x*dest-dir*y, and also copies all package sources to a "pkgs" directory in  $\langle dest-dir \rangle$ .

Packages sources are copied and repacked as needed, so that all packages are written to the "pkgs" directory as ".zip" archives. This conversion may change the checksum on each archived package.

The archive sub-command accepts the following  $\langle option \rangle$ s:

- --include-deps Includes the dependencies of the specified packages in the resulting catalog.
- $-\text{exclude } \langle pkg \rangle$  Omits the specified  $\langle pkg \rangle$  from the resulting catalog. This also causes the dependencies of  $\langle pkg \rangle$  to be omitted if --include-deps is specified. This flag can be provided multiple times.
- $--relative$  Writes package sources to  $\langle dest\text{-}catalog \rangle$  in relative-path form.

Added in version 6.1.0.8.

## <span id="page-33-0"></span>3.13 raco pkg empty-trash

raco pkg empty-trash  $\langle option \rangle$  ... – Removes or lists package implementations that were previously removed or updated and are currently in the trash directory for the specified package scope. The trash-max-packages and trash-max-seconds configuration keys (see raco pkg config) control how many packages are kept in the trash directory and for how long.

The empty-trash sub-command accepts the following  $\langle$ *option* $\rangle$ s:

- $-scope \langle scope \rangle$  Selects a package scope, the same as for raco pkg install.
- -i or --installation Shorthand for --scope installation.
- -u or --user Shorthand for --scope user.
- $--scope-dir \langle dir \rangle$  Same as for raco pkg install.
- --list or -1 Shows the trash directory path and its content, instead of removing the current content.

Added in version 6.1.1.6.

# <span id="page-34-0"></span>4 Package Metadata

Package metadata, including dependencies on other packages, is reported by an "info.rkt" module within the package. This module must be implemented in the info language.

For example, a basic "info.rkt" file might be

```
#lang info
(define version "1.0")
(define deps (list _package-source-string ...))
```
The following "info.rkt" fields are used by the package manager: When a package is

• collection — either 'multi to implement a multi-collection package or a string or 'use-pkg-name to implement a single-collection package. If collection is defined as a string, then the string is used as the name of the collection implemented by the package. If collection is defined as 'use-pkg-name, then the package name is used as the package's collection name.

Beware that omitting collection or defining it as 'use-pkg-name means that a package's content effectively changes with the package's name. A package's content should normally be independent of the package's name, and so defining collection to a string is preferable for a single-collection package.

a single collection package, its "info.rkt" file may specify additional fields that are used for the Scribble documentation system or other tools. Many of these fields are described in §6.3 "Controlling raco setup with "info.rkt" Files".

- version a version string. The default version of a package is "0.0".
- deps a list of dependencies, where each dependency has one of the following forms:
	- A string for a package source.
	- A list of the form

```
(list package-source-string
     keyword-and-spec ...)
```
where each keyword-and-spec has a distinct keyword in the form  $keyword-and-spec = '#:version version-string$ | '#:platform platform-spec platform-spec = string | symbol | regexp

A version-string specifies a lower bound on an acceptable version of the needed package.

A platform-spec indicates that the dependency applies only for platforms with a matching result from (system-type) when platforms-spec is a symbol or (path->string (system-library-subpath #f)) when platformspec is a string or regular expression. See also matching-platform?. For example, platform-specific binaries can be placed into their own packages, with one separate package and one dependency for each supported platform.

– A list of the form

(list package-source-string version-string )

which is deprecated and equivalent to

(list package-source-string '#:version version-string)

Each element of the deps list determines a dependency on the package whose name is inferred from the package source (i.e., dependencies are on package names, not package sources), while the package source indicates where to get the package if needed to satisfy the dependency.

Using the package name "racket" specifies a dependency on the Racket run-time system, which is potentially useful when a version is included in the dependency. For most purposes, it's better to specify a versioned dependency on "base", instead.

See also §6.5 "Package Dependency Checking".

- build-deps like deps, but for dependencies that can be dropped in a binary package, which does not include sources; see [§5 "Source, Binary, and Built Packages"](#page-37-0) and §6.5 "Package Dependency Checking". The build-deps and deps lists are appended, while raco pkg create strips away build-deps when converting a package for --binary mode.
- implies a list of strings and 'core. Each string refers to a package listed in deps and indicates that a dependency on the current package counts as a dependency on the named package; for example, the gui package is defined to ensure access to all of the libraries provided by gui-lib, so the "info.rkt" file of gui lists "gui-lib" in implies. Packages listed in implies list are treated specially by updating: implied packages are automatically updated whenever the implying package is updated. The special value 'core is intended for use by an appropriate base package to declare it as the representative of core Racket libraries.
- update-implies a list of strings. Each string refers to a package listed in deps or build-deps and indicates that the implied packages are automatically updated whenever the implying package is updated.
- setup-collects a list of path strings and/or lists of path strings, which are used as collection names to set up via raco setup after the package is installed, or 'all to indicate that all collections need to be setup. By default, only collections included in the package are set up (plus collections for global documentation indexes and links).
- distribution-preference either 'source, 'built, or 'binary, indicating the most suitable distribution mode for the package (but not a guarantee that it will be distributed as such). Absence of this definition implies 'binary if the package has no ".rkt" or ".scrbl" files other than "info.rkt" files, and if it has any ".so", ".dll", ".dylib", or ".framework" files; otherwise, absence implies 'built.
- package-content-state a list of two items; the first item is 'binary, 'binarylib, or 'built, and the second item is either #f or a string to represent a Racket version for compiled content. This information is used by raco pkg install or raco pkg update with --source, --binary, or --binary-lib to ensure that the package content is consistent with the requested conversion; see also [§5 "Source,](#page-37-0) [Binary, and Built Packages".](#page-37-0) Absence of this definition is treated the same as (list 'source #f).

Changed in version 6.1.0.5: Added update-implies. Changed in version 6.1.1.6: Added distribution-preference.

# <span id="page-37-0"></span>5 Source, Binary, and Built Packages

A package, especially in a repository format, normally provides module implementations and documentation in source form. Such *source packages* may work with multiple Racket versions, and modules are compiled to bytecode and documentation is rendered when the package is installed.

A *binary package* provides only compiled bytecode and rendered documentation, instead of package and documentation sources. Since compiled bytecode is specific to a version of Racket, a binary package is specific to a version of Racket. The benefit of a binary package is that it can have fewer dependencies (e.g., on Scribble to implement the documentation or on other packages whose documentation is referenced) and it can be installed faster. A drawback of a binary package is that it is version-specific and the source code may be less immediately accessible to other programmers.

A *binary library package* is like a binary package, but it further omits documentation.

A *built package* combines source and compiled elements. A built package can be installed more quickly than source, as long as it is installed for a suitable Racket version, but the source remains available as a back-up for other programmers to consult or to re-build for a different Racket version.

Programmers normally supply only source packages, while a package catalog service may convert each source package to a binary package, binary library package, or built package. Alternatively, programmers can create binary packages, binary library packages, or built packages by using the raco pkg create subcommand with --binary, --binary-lib, or --built. As a convenience, the raco pkg create subcommand can also create any kind of package from an installed package or repository checkout, dropping repository elements (such as a ".git" directory) and compiled code. Note that raco pkg create by default bundles a package directory as-is, with no filtering or annotation.

Although a package can be specifically annotated as a source package, binary package, binary library package, or built package (see package-content-state in [§4 "Package Meta](#page-34-0)[data"\)](#page-34-0), the different kinds of packages are primarily just conventions based on the content of the package. All forms of packages can be mixed in an installation, and a package can be updated from any form to any other form. Furthermore, raco pkg install and raco pkg update support --source, --binary, --binary-lib flags to convert to a package on installation; in that case, the package's existing annotation is checked to verify that it is consistent with the requested conversion.

Creating a source package, binary package, binary library package, or built package from a directory or package installation prunes the following files and directories:

- directories/files named ".svn";
- directories/files whose names start with ".git";
- directories/files whose names end with " $\sim$ "; and
- directories/files whose names start and end with "#".

Any of the above can be suppressed, however, by a source-keep-files (for source package and built package bundling), binary-keep-files (for binary package, binary library package and built package bundling), or binary-lib-keep-files (for binary library package bundling) definition in an "info.rkt" in the package or any subdirectory. A sourcekeep-files, binary-keep-files, or binary-lib-keep-files definition should bind the name to a list of paths relative to the "info.rkt" file.

Creating a source package prunes the following additional files and directories:

- directories/files named "compiled";
- directories/files named "doc";
- directories/files named "synced.rktd", which can appear as a marker in rendered documentation;
- directories/files named in an "info.rkt" file's source-omit-files definition.

Any of the above removals can be suppressed through source-keep-files—even for files and directories within an otherwise removed directory.

Creating a binary package prunes the following additional files and directories:

- directories/files with names ending in ".rkt" or ".ss" for which a corresponding compiled bytecode file is present (in a "compiled" subdirectory), not counting "info.rkt";
- directories/files with names ending in ".scrbl", "\_scrbl.zo", or ".dep";
- directories/files ending with ".css" or ".js" immediately within a directory named "doc";
- directories/files named "tests" or "scribblings" (but see the exception below for "doc" and "info.rkt");
- directories/files named in an "info.rkt" file's binary-omit-files definition.

Any of the above removals can be suppressed through binary-keep-files—even files and directories within an otherwise removed directory. Furthermore, a "doc" or "info.rkt" directory/file is kept when it is within a "scribblings" directory and not within a "tests" directory. Creating a binary package further adjusts the following files (when they are not pruned):

- for any file whose name ends in ".zo", submodules named test, doc, or srcdoc are removed;
- for each ".html" file that refers to a "local-redirect.js" script, the path to the script is removed;
- each "info.rkt" is adjusted as follows: an assume-virtual-sources definition is added, any copy-foreign-libs definition is changed to move-foreign-libs, any copy-shared-files definition is changed to move-shared-files, any copyman-pages definition is changed to move-man-pages, any build-deps definition is removed, any update-implies definition is removed, and a package-contentstate is added to changed to (list 'binary (version)); and
- each collection within the path gets an "info.rkt" if it did not have one already, so that assume-virtual-sources can be defined.

Creating a binary library package prunes the following additional files and directories and makes additional adjustments compared to a binary package:

- directories/files named "doc" are removed;
- directories/files named in an "info.rkt" file's binary-lib-omit-files definition are removed; and
- each "info.rkt" is adjusted to remove any scribblings definition, and packagecontent-state is adjusted to (list 'binary-lib (version)).

Any of the removals can be suppressed through binary-lib-keep-files, in addition to suppressions through binary-keep-files.

Creating a built package removes any file or directory that would be removed for a source package *and* binary package, it performs the ".html" file updating of a binary package, and the package's "info.rkt" file (added if it does not exist already) is adjusted to define package-content-state as (list 'built (version)).

Finally, creating a binary package, binary library package, or built package "unmoves" files that were installed via move-foreign-libs, move-shared-files, or move-man-pages definitions in an "info.rkt" file, retrieving them if they are not present at referenced location but are present in a user-specific target directory (i.e., the directory reported by finduser-lib-dir, find-user-share-dir, or find-user-man-dir, respectively). On Mac OS, when an unmoved file for move-foreign-libs is a Mach-O file that includes a reference to another library in one of the directories reported by (get-lib-search-dirs), then the reference is changed to a @loader\_path/ reference. On Unix, when an unmoved file for move-foreign-libs is an ELF file whose RPATH configuration is \$ORIGIN: followed by the path to the main installation's library directory as reported by (find-lib-dir), then its RPATH value is set to \$ORIGIN.

(require pkg/strip) package: [base](https://pkgs.racket-lang.org/package/base)

The pkg/strip module provides support for copying a package-style directory to a given destination with the same file/directory omissions and updates as raco pkg create.

```
(generate-stripped-directory mode
                              src-dir
                              dest-dir) \rightarrow void?mode : (or/c 'source 'binary 'binary-lib 'built)
 src-dir : path-string?
 dest-dir : path-string?
```
Copies src-dir to dest-dir with file/directory omissions and updates corresponding the creation of a source package, binary package, binary library package, or built package as indicated by mode.

```
(check-strip-compatible mode
                        pkg-name
                        dir
                        error) \rightarrow anymode : (or/c 'source 'binary 'binary-lib 'built)
 pkg-name : string?
 dir : path-string?
 error : (string? . -> . any)
```
Check whether the content of  $dir$  is consistent with the given mode conversion according to the content of a "info.rkt" file in dir. If not, error is called with an error-message string to describe the mismatch.

```
(fixup-local-redirect-reference file
                                  js-path) \rightarrow void?file : path-string?
 js-path : string?
```
Assuming that file is an HTML file for documentation, adjusts the URL reference to "local-redirect.js", if any, to use the prefix js-path.

```
(strip\text{-}binary\text{-}compile\text{-}info) \rightarrow boolean?(strip\text{-}binary\text{-}compile\text{-}info \text{ compile?}) \rightarrow void?compile? : any/c
```
A parameter that determines whether "info.rkt" files are included in bytecode form when converting package content for a binary packages, binary library packages, and built packages.

# 6 Developing Packages with Git

When a Git repository is specified as a package source, then a copy of the repository content is installed as the package implementation. That installation mode is designed for package consumers, who normally use a package without modifying it. The installed copy of the package is unsuitable for development by the package author, however, since the installation is not a full clone of the Git repository. The Racket package manager provides different installation modes to support package authors who work with Git repository clones.

### 6.1 Linking a Git Checkout as a Directory

Since a Git repository checkout is a directory, it can be linked as a package as described in [§1.7.3 "Linking and Developing New Packages".](#page-8-0) In that case, any modifications made locally take effect immediately for the package installation, including any updates from a git pull. The developer must explicitly pull any remote updates to the repository, however, including when the updates are needed to satisfy the requirements of dependent packages.

In the following section, we describe an alternative that makes raco pkg update aware of the checkout directory's status as a repository clone. Furthermore, a directory-linked package can be promoted to a clone-linked package with raco pkg update.

#### 6.2 Linking a Git Checkout as a Clone

When a package is installed with

```
raco pkg install --clone \langle dir \rangle \langle git\text{-}pkg\text{-}source \rangle
```
then instead of installing the package as a mere copy of the repository source, the package is installed by creating a Git clone of  $\langle g\hat{i}t$ -pkg-source) as  $\langle \hat{d}\hat{i}r \rangle$ . The clone's checkout is linked in the same way as a directory, but unlike a plain directory link, the Racket package manager keeps track of the repository connection. The  $\langle g\hat{i}t\hat{j}p\hat{k}g\hat{k}g\hat{k}g\rangle$  must be a Git or GitHub package source, or it must be a package name that the catalog maps to a Git or GitHub package source; if the source URL includes a fragment, it must name a branch or tag (as opposed to a raw commit).

When the repository at  $\langle g\textit{it-}pkg\textit{-}source \rangle$  is changed so that the source has a new checksum, then raco pkg update for the package pulls commits from the repository to the local clone. In other words, raco pkg update works as an alternative to git pull  $-$ -ffonly to pull updates for the package. Furthermore, raco pkg update can pull updates to local package repositories when checking dependencies. For example, raco pkg update --all pulls updates for all linked package repositories.

A package source provided with --clone can include a branch and/or path into the reposi-

tory. The branch specification affects the branch used for the initial checkout, while a nonempty path causes a subdirectory of the checkout to be linked for the package.

Suppose that a developer works with a large number of packages and develops only a few of them. The intended workflow is as follows:

- Install all the relevant packages with raco pkg install.
- For each package to be developed out of a particular Git repository named by  $\langle pkg$  $name$ , update the installation with

raco pkg update --clone  $\langle dir \rangle$   $\langle pkg\text{-}name \rangle$ 

which discards the original installation of the package and replaces it with a local clone as  $\langle dir \rangle$ .

As a convenience, when  $\langle$ *git-pkg-source* $\rangle$  and the last element of  $\langle$ *dir* $\rangle$  are the same, then  $\langle pkg\text{-}name \rangle$  can be omitted. Put another way, the argument to  $\text{-}$ -clone can be a path to  $\langle pkg\text{-}name \rangle$ :

```
raco pkg update --clone \ \langle path-to \rangle / \langle pkg-name \rangle As a further
```
• If a package's current installation is not drawn from a Git repository (e.g., it's drawn from a catalog of built packages for a distribution or snapshot), but  $\langle catalog \rangle$  maps the package name to the right Git repository, then combine --clone with --lookup and --catalog:

```
raco pkg update --lookup --catalog \langle \text{catalog} \rangle --clone \langle \text{path-}to\rangle/\langle pkg-name
```
A suitable  $\langle catalog \rangle$  might be <https://pkgs.racket-lang.org>.

• A newly cloned package will have the specified (or existing installation's) repository as its Git origin. If you want to push and pull updates from a different repository for instance, your own fork of the package source—then use git commands to add or change the origin of your clone to the other repository. For example, the command

git remote set-url origin x*url-of-other-repo*y

in the clone's directory causes git pull and git push to pull and push to the given  $\langle$ *url-of-other-repo* $\rangle$ .

Alternatively, use git to clone the target  $\langle url \rangle$  first, and then supply the local clone's path as  $\langle \textit{dir} \rangle$  in

raco pkg update --clone  $\langle dir \rangle$   $\langle pkg\text{-}name \rangle$ 

Either way, when raco pkg update pulls updates to the clone, it will still pull them from the repository corresponding to  $\langle pkg\text{-}name \rangle$ 's old source, and not from the git remote  $\langle url \rangle$ . Usually, that's what package developers want; when they're not actively modifying a package, other developers' updates should be pulled from the package's main repository. In case where  $\langle url \rangle$  is the preferred source of updates for raco pkg update, use  $\langle url \rangle$  in

raco pkg update --clone  $\langle dir \rangle$   $\langle url \rangle$ 

convenience, when building from scratch from the main Racket source repository, the Git configuration ignores a top-level "extra-pkgs" directory. The directory is intended to be used as a target for --clone: raco pkg update --clone extra-pkgs/ $\langle pkg$  $name$ which creates the "extra-pkgs" subdirectory if it d'ous n'aneprisserve the clone's connection to its central repository by setting an upstream remote, e.g. git remote add upstream x*url-of-centralrepo*). This gives you the option to periodically pull in commits from the central repository with git pull --ff-only upstream master.

Beware, however, that raco pkg update may be less able to detect repository sharing among multiple packages (and keep the package installations consistently associated with a particular clone) when an alternative  $\langle url \rangle$  is provided.

• Manage changes to each of the developed packages in the usual way with git tools, but raco pkg update is also available for updates, including mass updates.

# 6.3 Interactions Between git and raco pkg

The git and raco pkg tools interact in specific ways:

• With the link-establishing

raco pkg install --clone  $\langle dir \rangle$   $\langle git-pkg-source \rangle$ 

or the same for raco pkg update, if a local repository exists already as  $\langle dir \rangle$ , then it is left in place and any new commits are fetched from  $\langle git-pkg-source \rangle$ . The package manager does not attempt to check whether a pre-existing  $\langle dir \rangle$  is consistent with  $\langle girt - \rangle$  $pkg-source$ ; it simply starts fetching new commits to  $\langle dir \rangle$ , and a later git pull --ff-only will detect any mismatch.

Multiple  $\langle$ git-pkg-source $\rangle$ s can be provided to raco pkg install, which makes sense when multiple packages are sourced from the same repository and can therefore share  $\langle \text{dir} \rangle$ . Whether through a single raco pkg use or multiple uses with the same  $\text{-clone } \langle \text{dir} \rangle$ , packages from the same repository should be linked from the same local clone (assuming that they are in the same repository because they should be modified together). The package system does not inherently require clone sharing among the packages, but since non-sharing or inconsistent installation modes could be confusing, raco pkg install and raco pkg update report non-sharing or inconsistent installations. In typical cases, the default --multi-clone ask mode can automatically fix inconsistencies.

- When pulling changes to repositories that have local copies, raco pkg update pulls changes with the equivalent of git pull --ff-only by default. Supplying --pull rebase pulls changes with the equivalent of git pull --rebase, instead. Supplying --pull try attempts to pull with git pull --ff-only, but failure is ignored.
- When raco pkg update is given a specific commit as the target of the update, it uses the equivalent of git merge  $-\text{ff-only} \langle \text{checksum} \rangle$  or git merge  $-\text{--}$ rebase  $\langle \text{checksum} \rangle$ . This approach is intended to preserve any changes to the package made locally, but it implies that the package cannot be "downgraded" to a older commit simply by specifying the commit for raco pkg update; any newer commits that are already in the local repository will be preserved.
- The installed-package database records the most recent commit pulled from the source repository after each installation or update. The current commit in the repository

checkout is consulted only for the purposes of merging onto pulled commits. Thus, after pushing repository changes with git push, a raco pkg update makes sense to synchronize the package-installation database with the remote repository state (which is then the same as the local repository state).

• When checking a raco pkg install or raco pkg update request for dependencies and collisions, the clone directory's content is used directly only if the current checkout includes the target commit.

Otherwise, commits are first fetched with git fetch, and an additional local clone is created in a temporary directory. If the overall installation or update is deemed to be successful with respect to remote commits (not necessarily the current commit in each local repository) in that copy, then an update to the linked repository checkout proceeds. Finally, after all checkouts succeed, other package installations and updates are completed and recorded. If a checkout fails (e.g., due to a conflict or uncommitted change), then the repository checkout is left in a failed state, but all package actions are otherwise canceled.

• Removing a package with raco pkg remove leaves the repository checkout intact while removing the package link.

# 7 Package APIs

The pkg provides a programmatic interface to the raco pkg commands, but additional libraries provide smaller building blocks and local-database support.

## 7.1 Functions for raco pkg

(require pkg) package: [base](https://pkgs.racket-lang.org/package/base)

The pkg module provides a programmatic interface to the raco pkg sub-subcommands.

Each-long form option of the command-line interface is a keyword argument to the functions described below. An argument corresponding to --type, --deps, --format, --scope, or --multi-clone accepts its argument as a symbol, while other flags that take arguments expect strings. An argument corresponding to --scope is also allowed to be a path string, as would be provided to --scope-dir. Options without argument correspond to keyword arguments that accept booleans, where #t is equivalent to the presence of the option.

pkg-install-command : procedure?

Implements raco pkg install.

pkg-update-command : procedure?

Implements raco pkg update.

pkg-remove-command : procedure?

Implements raco pkg remove.

pkg-new-command : procedure?

Implements raco pkg new.

pkg-show-command : procedure?

Implements raco pkg show.

pkg-migrate-command : procedure?

Implements raco pkg migrate.

pkg-config-command : procedure?

Implements raco pkg config.

pkg-create-command : procedure?

Implements raco pkg create.

pkg-catalog-show-command : procedure?

Implements raco pkg catalog-show.

pkg-catalog-copy-command : procedure?

Implements raco pkg catalog-copy.

pkg-catalog-archive-command : procedure?

Implements raco pkg catalog-archive.

Added in version 6.0.17 of package base.

pkg-archive-command : procedure?

Implements raco pkg archive.

Added in version 6.1.0.8 of package base.

pkg-empty-trash-command : procedure?

Implements raco pkg empty-trash.

Added in version 6.1.1.6 of package base.

### 7.2 Package Management Functions

(require pkg/lib) package: [base](https://pkgs.racket-lang.org/package/base)

The pkg/lib library provides building blocks on which the pkg library and raco pkg commands are built. It re-exports the bindings of pkg/path.

```
(with-pkg-lock body ...+)
(with-pkg-lock/read-only body ...+)
```
Evaluates the bodys while holding a lock to prevent concurrent modification to the package database for the current package scope. Use the with-pkg-lock/read-only form for read-only access. The lock is reentrant but not upgradable from read-only.

Use these form to wrap uses of functions from  $pkg/1$  that are documented to require the lock. Other functions from pkg/lib take the lock as needed.

```
(current-pkg-score) \rightarrow (or/c 'installation 'user
                                (and/c path? complete-path?))
(current-pkg-score score) \rightarrow void?scope : (or/c 'installation 'user
                (and/c path? complete-path?))
(current-pkg-score-version) \rightarrow string?(current-pkg-score-version s) \rightarrow void?s : string?
```
Parameters that determine package scope for management operations and, in the case of 'user scope, the relevant installation name/version.

```
(current-pkg-lookup-version) \rightarrow string?(current-pkg-lookup-version s) \rightarrow void?s : string?
```
Parameter that determines the relevant Racket version for extracting package information from a catalog.

Added in version 6.0.1.7 of package base.

```
(current-pkg-error) \rightarrow procedure?(current-pkg-error err) \rightarrow void?err : procedure?
```
A parameter whose value is used to report errors that are normally intended for end uses. The arguments to the procedure are the same as for error, except that an initial symbol argument is omitted.

The default value uses  $error$  with  $'pkg$  as the first argument. The raco pkg command sets this parameter to use raise-user-error with the sub-command name as its first argument.

```
(current-pkg-catalogs) \rightarrow (or/c #f (listof url?))(current-pkg-catalogs catalogs) \rightarrow void?
  catalogs : (or/c #f (listof url?))
```
A parameter that determines the package catalogs that are consulted to resolve a package name. If the parameter's value is  $#f$ , then the result of  $pkg$ -config-catalogs is used.

```
(pkg-config-catalogs) \rightarrow (listof string?)
```
Returns a list of URL strings for the user's configured package catalogs.

```
(current-pkg-download-cache-dir)
\rightarrow (or/c #f (and/c path-string? complete-path?))
(current-pkg-download-cache-dir dir) \rightarrow void?dir : (or/c #f (and/c path-string? complete-path?))
(current-pkg-download-cache-max-files) \rightarrow (or/c #f real?)(current-pkg-download-cache-max-files max-files) \rightarrow void?max-files : (or/c #f real?)
(current-pkg-download-cache-max-bytes) \rightarrow (or/c #f real?)(current-pkg-download-cache-max-bytes max-bytes) \rightarrow void?max-bytes : (or/c #f real?)
```
Parameters that determine the download cache location and limits. If a parameter's value is #f, then the user's configuration is used.

```
(current-pkg-transh-max-packages) \rightarrow (or/c #f real?)(current-pkg-transh-max-packages max-packages) \rightarrow void?max-packages : (or/c #f real?)
(current-pkg-trash-max-seconds) \rightarrow (or/c #f real?)(current-pkg-transh-max-seconds max-seconds) \rightarrow void?
 max-seconds : (or/c #f real?)
```
Parameters that determine the trash-directory limits. If a parameter's value is  $#f$ , then the user's configuration is used.

Added in version 6.1.1.6 of package base.

```
(current-pkg-network-retries) \rightarrow (or/c #f real?)
(current-pkg-network-retries \max-retries) \rightarrow void?max-retries : (or/c #f real?)
```
A parameter that determines the number of times to retry a network communication that fails due to a connection error. If a parameter's value is #f, then the user's configuration is used.

Added in version 6.3 of package base.

```
(pkg-directory name [#:cache cache]) \rightarrow (or/c path-string? #f)
  name : string?
  cache : (or/c #f (and/c hash? (not/c immutable?))) = #f
```
Returns the directory that holds the installation of the installed (in any scope) package name, or #f if no such package is installed.

For multiple calls to pkg-directory, supply the same equal?-based mutable hash table (initially empty) as the cache argument. Otherwise, package-installation information must be re-parsed on every call to pkg-directory.

Changed in version 6.1.1.6 of package base: Added the #:cache argument.

```
(default-pkg-score) \rightarrow (or/c 'installation 'user(and/c path? complete-path?))
```
Returns the user's configured default package scope.

```
(installed-pkg-names #:scope scope) \rightarrow (listof string?)scope : (or/c #f 'installation 'user
                 (and/c path? complete-path?))
```
Returns a list of installed package names for the given package scope, where #f indicates the user's default package scope.

```
(installed-pkg-table #:scope scope)
\rightarrow (hash/c string? pkg-info?)
  scope : (or/c #f 'installation 'user
                (and/c path? complete-path?))
```
Returns a hash table of installed packages for the given package scope, where  $#f$  indicates the user's default package scope.

 $(\text{pkg-desc? } v) \rightarrow \text{boolean?}$  $v : any/c$ 

```
(pkg-desc source
           type
           name
           checksum
           auto?
          [#:path path] \rightarrow pkg-desc?
 source : string?
 type : (or/c #f 'name 'file 'dir 'link 'static-link
               'file-url 'dir-url 'git 'github 'clone)
 name : (or/c \text{ string? #f})checksum : (or/c string? #f)
 auto? : boolean?
 path : (or/c #f path-string?) = #f
```
A pkg-desc value describes a package source plus details of its intended interpretation, where the auto? field indicates that the package is should be treated as installed automatically for a dependency.

The optional path argument is intended for use when type is 'clone, in which case it specifies a directory containing the repository clone (where the repository itself is a directory within path).

```
Changed in version 6.1.1.1 of package base: Added 'git as a type.
Changed in version 6.1.1.5: Added 'clone as a type.
```

```
(pkg-stage desc
           [#:checksum checksum
           #:in-place? in-place?
           #:namespace namespace
           #:strip strip
           #:force-strip? force-string?
           #:use-cache? use-cache?
           #:quiet? quiet?])
\rightarrow string?
   path?
   (or/c #f string?)
   boolean?
   (listof module-path?)
 desc : pkg-desc?
 checksum : (or/c #f string?) = #f
 in-place? : boolean? = #f
 namespace : namespace? = (make-base-namespace)
 strip: (or/c #f 'source 'binary 'binary-lib) = #fforce-string? : boolean? = #f
 use-cache? : boolean? = #f
 quiet? : boolean? = #t
```
Locates the implementation of the package specified by desc and downloads and unpacks it to a temporary directory (as needed).

If desc refers to an existing directory and  $in$ -place? is true, then the directory is used in place.

The namespace argument is passed along to get-info/full when the package's "info.rkt" is loaded.

If  $strip$  is not  $#f$ , then files and directories are removed from the prepared directory the same as when creating the corresponding kind of package. A directory that is staged in-place cannot be stripped. If force-strip? is true, then a consistency check (intended to avoid stripping a source package as binary, for example) is skipped.

If use-cache? is true, then a local cache is consulted before downloading a particular package with a particular checksum. Note that the default for use-cache? is #f, while the default is #t for other functions that accept #:use-cache?.

The result is the package name, the directory containing the unpacked package content, the checksum (if any) for the unpacked package, whether the directory should be removed after the package content is no longer needed, and a list of module paths provided by the package.

```
(pkg-config set?
              keys/vals
             [\text{\#:from-command-line? from-command-line?}] \rightarrow \text{void?}set? : boolean?
 keys/vals : list?
  from-command-line? : boolean? = #f
```
Implements pkg-config-command.

If from-command-line? is true, error messages may suggest specific command-line flags for raco pkg config.

The package lock must be held (allowing writes if set? is true); see with-pkg-lock.

```
(pkg-create format
            dir
            #:source source
            #:mode mode
            #:dest dest-dir
            [#:quiet? quiet?
            #:from-command-line? from-command-line?]) \rightarrow void?
 format : (or/c 'zip 'tgz 'plt 'MANIFEST)
 dir : path-string?
 source : (or/c 'dir 'name)
 mode : (or/c 'as-is 'source 'binary 'binary-lib 'built)
```

```
dest-dir : (or/c (and/c path-string? complete-path?) #f)
quiet? : boolean? = #f
from-command-line? : boolean? = #f
```
Implements pkg-create-command.

Unless quiet? is true, information about the output is reported to the current output port. If from-command-line? is true, error messages may suggest specific command-line flags for raco pkg create.

```
(pkg-install descs
             [#:dep-behavior dep-behavior
             #:update-deps? update-deps?
             #:force? force?
             #:ignore-checksums? ignore-checksums?
             #:strict-doc-conflicts? strict-doc-conflicts?
             #:use-cache? use-cache?
             #:quiet? quiet?
             #:use-trash? use-trash?
             #:from-command-line? from-command-line?
             #:strip strip
             #:force-strip? force-string?
             #:multi-clone-mode multi-clone-mode
             #:pull-mode pull-mode
             #:link-dirs? link-dirs?
             #:dry-run? dry-run?])
\rightarrow (or/c 'skip
         #f
          (listof (or/c path-string?
                        (non-empty-listof path-string?))))
 descs : (listof pkg-desc?)
 dep-behavior : (or/c #f 'fail 'force 'search-ask 'search-auto)
               = #f
 update-deps? : boolean? = #f
 force? : boolean? = #f
 ignore-checksums? : boolean? = #f
 strict-doc-conflicts? : boolean? = #f
 use-cache? : boolean? = #tquiet? : boolean? = #f
 use-trash? : boolean? = #ffrom-command-line? : boolean? = #f
 strip : (or/c #f 'source 'binary 'binary-lib) = #f
 force-string? : boolean? = #f
 multi-clone-mode : (\text{or}/\text{c} 'fail 'force 'convert 'ask) = 'fail
 pull-mode : (or/c 'ff-only 'try 'rebase) = 'ff-only
 link-dirs? : boolean? = #f
```
#### dry-run? : boolean? = #f

Implements pkg-install-command. The result indicates which collections should be setup via raco setup: 'skip means that no setup is needed, #f means all, and a list means only the indicated collections.

The link-dirs? argument determines whether package sources inferred to be directory paths should be treated as links or copied (like other package sources). Note that the default is #f, unlike the default built into pkg-install-command.

A pkg-desc can have the type 'clone and a source with the syntax of a package name, in which case it refers to a package name that must be mapped to a Git repository by the package catalog, and in will be installed as a clone.

Status information and debugging details are mostly reported to a logger named  $\frac{P_{\text{p}}}{P_{\text{p}}}$ , but information that is especially relevant to a user (such as a download action) is reported to the current output port, unless quiet? is true.

If from-command-line? is true, error messages may suggest specific command-line flags for raco pkg install.

The package lock must be held; see with-pkg-lock.

Changed in version 6.1.1.5 of package base: Added the #:multi-clone-mode and #:infer-clone-from-dir? arguments.

Changed in version 6.1.1.6: Added the #:use-trash? argument. Changed in version 6.1.1.8: Added the #:pull-mode argument. Changed in version 6.4.0.14: Added the #:dry-run argument.

```
(pkg-update sources
            [#:all? all?
            #:dep-behavior dep-behavior
            #:update-deps? update-deps?
            #:force? force?
            #:ignore-checksums? ignore-checksums?
            #:strict-doc-conflicts? strict-doc-conflicts?
            #:use-cache? use-cache?
            #:skip-uninstalled? skip-uninstalled?
            #:quiet? quiet?
            #:use-trash? use-trash?
            #:from-command-line? from-command-line?
            #:strip strip
            #:force-strip? force-string?
            #:lookup-for-clone? lookup-for-clone?
            #:multi-clone-mode multi-clone-mode
            #:pull-mode pull-mode
            #:link-dirs? link-dirs?
            #:infer-clone-from-dir? infer-clone-from-dir?
            #:dry-run? dry-run?])
\rightarrow (or/c 'skip
         #f
         (listof (or/c path-string?
                        (non-empty-listof path-string?))))
 sources : (listof (or/c string? pkg-desc?))
 all? : boolean? = #f
 dep-behavior : (or/c #f 'fail 'force 'search-ask 'search-auto)
               = #f
 update-deps? : boolean? = #f
 force? : boolean? = #f
 ignore-checksums? : boolean? = #f
 strict-doc-conflicts? : boolean? = #f
 use-cache? : boolean? = #t
 skip-uninstalled? : boolean? = #t
 quiet? : boolean? = #f
 use-trash? : boolean? = #ffrom-command-line? : boolean? = #f
 strip : (or/c #f 'source 'binary 'binary-lib) = #f
 force-string? : boolean? = #f
 lookup-for-clone? : boolean? = #f
 multi-clone-mode : (or/c 'fail 'force 'convert 'ask) = 'fail
 pull-mode : (or/c 'ff-only 'try 'rebase) = 'ff-only
 link-dirs? : boolean? = #f
 infer-clone-from-dir? : boolean? = #f
 dry-run? : boolean? = #f
```
Implements pkg-update-command. The result is the same as for pkg-install.

A string in sources refers to an installed package that should be checked for updates. A pkg-desc in sources indicates a package source that should replace the current installation; as an exception, if a pkg-desc has the type 'clone and a source with the syntax of a package name, it refers to an existing package installation that should be converted to a Git repository clone—unless lookup-for-clone? is true, in which case the package name is resolved through a catalog to locate a Git repository clone.

The link-dirs? and infer-clone-from-dir? arguments affect how directory paths in sources are treated. The link-dirs? argument is propagated to package-source- >name+type, while infer-clone-from-dir? introduces a conversion from a directory source to a repository-clone source when the directory corresponds to an existing repositoryclone installation.

If from-command-line? is true, error messages may suggest specific command-line flags for raco pkg update.

The package lock must be held; see with-pkg-lock.

Changed in version 6.1.1.5 of package base: Added the #:multi-clone-mode and #:infer-clone-from-dir? arguments.

```
Changed in version 6.1.1.6: Added the #:use-trash? argument.
Changed in version 6.1.1.8: Added the #:skip-uninstalled? and #:pull-mode arguments.
Changed in version 6.4.0.14: Added the #:dry-run argument.
```

```
(pkg-remove names
           [#:demote? demote?
            #:auto? auto?
            #:force? force?
            #:quiet? quiet?
            #:use-trash? boolean?
            #:from-command-line? from-command-line?
            #:dry-run? dry-run?])
\rightarrow (or/c 'skip
         #f
          (listof (or/c path-string?
                        (non-empty-listof path-string?))))
 names : (listof string?)
 demote? : boolean? = #f
 auto? : boolean? = #fforce? : boolean? = #f
 quiet? : boolean? = #f
 boolean? : use-trash? = #f
 from-command-line? : boolean? = #f
 dry-run? : boolean? = #f
```
Implements pkg-remove-command. The result is the same as for pkg-install, indicating collects that should be setup via raco setup.

If from-command-line? is true, error messages may suggest specific command-line flags for raco pkg remove.

The package lock must be held; see with-pkg-lock.

Changed in version 6.1.1.6 of package base: Added the #:use-trash? argument. Changed in version 6.4.0.14: Added the #:dry-run argument.

 $(\text{pkg-new name}) \rightarrow (\text{void?})$ name : path-string?

Implements pkg-new-command.

The name parameter is the name of the new package.

```
(pkg-show indent
          pkgs-or-patterns
         [#:prefix-line prefix-line
          #:auto? auto?
          #:rx? rx?
          #:long? long?
          #:full-checksum? full-checksum?
          #:directory show-dir?]) \rightarrow void?
 indent : string?
 pkgs-or-patterns : (or/c #f (listof string?))
 prefix\text{-}line : (or/c #f string?) = #fauto? : boolean? = #f
 rx? : boolean? = #f
 long? : boolean? = #f
 full-checksum? : boolean? = #f
 show-dir?: boolean? = #f
```
Implements pkg-show-command for a single package scope, printing to the current output port. If prefix-lines is not #f, it is printed before the output. See also installed-pkgnames and installed-pkg-table.

If  $p$ kgs-or-patterns is  $#f$ , then information is shown for all installed packages, otherwise only matching packages are shown. In  $rx$ ? is true, then elements of  $pkgs-or-patters$ are treated as regular expression patterns, otherwise they are treated as package names.

The package lock must be held to allow reads; see with-pkg-lock/read-only.

Changed in version 6.1.1.5 of package base: Added the #:long? argument. Changed in version 6.1.1.6: Added the #:full-checksum? and #:rx? arguments. Changed in version 6.5.0.1: Added the #:prefix-line argument.

```
(pkg-migrate from-version
            [#:dep-behavior dep-behavior
             #:force? force?
             #:use-cache? use-cache?
             #:ignore-checksums? ignore-checksums?
             #:strict-doc-conflicts? strict-doc-conflicts?
             #:quiet? quiet?
             #:from-command-line? from-command-line?
             #:strip strip
             #:force-strip? force-string?
             #:dry-run? dry-run?])
\rightarrow (or/c 'skip
         #f
          (listof (or/c path-string?
                        (non-empty-listof path-string?))))
 from-version : string?
 dep-behavior : (or/c #f 'fail 'force 'search-ask 'search-auto)
               = #f
 force? : boolean? = #f
 use-cache? : boolean? = #t
 ignore-checksums? : boolean? = #f
 strict-doc-conflicts? : boolean? = #f
 quiet? : boolean? = #f
 from-command-line? : boolean? = #f
 strip : (or/c #f 'source 'binary 'binary-lib) = #f
 force-string? : boolean? = #f
 dry-run?: boolean? = #f
```
Implements pkg-migrate-command. The result is the same as for pkg-install.

If from-command-line? is true, error messages may suggest specific command-line flags for raco pkg migrate.

The package lock must be held; see with-pkg-lock.

Changed in version 6.4.0.14 of package base: Added the #:dry-run argument.

```
(pkg-catalog-show names
                  [#:all? all?
                  #:only-names? only-names?
                   #:modules? modules?]) \rightarrow void?
 names : (listof string?)
 all? : boolean? = #f
 only-names? : boolean? = #f
 modules? : boolean? = #f
```
Implements pkg-catalog-show-command. If all? is true, then names should be empty.

The current-pkg-lookup-version parameter determines the version included in the catalog query.

Changed in version 6.0.1.7 of package base: Use current-pkg-lookup-version instead of current-pkg-scope-version.

```
(pkg-catalog-copy sources
                   dest
                  [#:from-config? from-config?
                  #:merge? merge?
                  #:force? force?
                   #:override? override?
                   #:relative-sources? relative-sources?])
\rightarrow void?
 sources : (listof path-string?)
 dest : path-string?
 from-config? : boolean? = #f
 merge? : boolean? = #fforce? : boolean? = #f
 override? : boolean? = #f
 relative-sources? : boolean? = #f
```
Implements pkg-catalog-copy-command.

The current-pkg-lookup-version parameter determines the version for extracting existing catalog information.

```
Changed in version 6.0.1.7 of package base: Use current-pkg-lookup-version instead of
current-pkg-scope-version.
```

```
(pkg-catalog-archive
 dest-dir
 sources
 [#:from-config? from-config?
 #:state-catalog state-catalog
 #:relative-sources? relative-sources?
 #:quiet? quiet?
 #:package-exn-handler package-exn-handler ])
\rightarrow void?
dest-dir : path-string?
sources : (listof path-string?)
from-config? : boolean? = #f
state-catalog : (or/c #f path-string?) = #f
relative-sources? : boolean? = #f
 quiet? : boolean? = #f
```

```
package-exn-handler : (string? exn:fail? . -> . any)
                    = (lambda (pkg-name exn) (raise exn))
```
Implements pkg-catalog-archive-command.

The package-exn-handler argument handles any exception that is raised while trying to archive an individual package; the first argument is the package name, and the second is the exception. The default re-raises the exception, which aborts the archiving process, while a function that logs the exception message and returns would allow archiving to continue for other packages.

The current-pkg-lookup-version parameter determines the version for extracting existing catalog information.

Added in version 6.0.1.7 of package base. Changed in version 6.0.1.13: Added the #:package-exn-handler argument.

```
(pkg-archive-pkgs dest-dir
                  pkgs
                  [#:include-deps? include-deps?
                  #:exclude exclude
                  #:relative-sources? relative-sources?
                   #:quiet? quiet?
                   #:package-exn-handler package-exn-handler ])
\rightarrow void?
 dest-dir : path-string?
 pkgs : (listof path-string?)
 include-deps? : boolean? = #f
 exclude : (listof string?) = null
 relative-sources? : boolean? = #f
 quiet? : boolean? = #f
 package-exn-handler : (string? exn:fail? . -> . any)
                      = (lambda (pkg-name exn) (raise exn))
```
Implements pkg-archive-command.

The package-exn-handler argument handles any exception that is raised while trying to archive an individual package; the first argument is the package name, and the second is the exception. The default re-raises the exception, which aborts the archiving process, while a function that logs the exception message and returns would allow archiving to continue for other packages.

Added in version 6.1.0.8 of package base.

```
(pkg-empty-trash [#:list? show-list?
                  #:quiet? quiet?]) \rightarrow void?
  show-list? : boolean? = #f
```
quiet? : boolean? = #t

Implements pkg-empty-trash.

Added in version 6.1.1.6 of package base.

```
(pkg-catalog-update-local
[#:catalogs catalogs
 #:catalog-file catalog-file
 #:quiet? quiet?
 #:set-catalogs? set-catalogs?
 #:consult-packages? consult-packages?])
\rightarrow void?
 catalogs : (listof string?) = (pkg-config-catalogs)
 catalog-file : path-string? = (current-pkg-catalog-file)
 quiet? : boolean? = #f
set-catalogs? : boolean? = #t
 consult-packages? : boolean? = #f
```
Consults the package catalogs specified by catalogs (in the same way as pkg-catalogcopy) and the user's configured package servers (if consult-packages? is true) to populate the database catalog-file with information about available packages and the modules that they implement.

The local catalog catalog-file records the set of source catalogs, including catalogs, from which its information is drawn. If set-catalogs? is true (which is the default), then catalogs is recorded as the set of sources, and information from any other catalog is discarded. If  $set-catalogs$ ? is #f, then catalogs must be a subset of the source catalogs already recorded in catalog-file.

Changed in version 6.0.1.6 of package base: Added #:catalogs and #:set-catalogs? arguments.

```
(pkg-catalog-suggestions-for-module
 module-path
[#:catalog-file catalog-file])
\rightarrow (listof string?)
module-path : module-path?
 catalog-file : path-string? = ...
```
Consults catalog-file and returns a list of available packages that provide the module specified by module-path.

The default catalog-file is (current-pkg-catalog-file) if that file exists, otherwise a file in the racket installation is tried.

```
(get-all-pkg-scopes)
\rightarrow (listof (or/c 'installation 'user path?))
```
Obtains a list of all the currently-available package scopes.

Added in version 6.1.0.5 of package base.

```
\vert (get-all-pkg-names-from-catalogs) \rightarrow (listof string?)
```
Consults package catalogs to obtain a list of available package names.

```
(get-all-pkg-details-from-catalogs)
\rightarrow (hash/c string? (hash/c symbol? any/c))
```
Consults package catalogs to obtain a hash table of available package names mapped to details about the package. Details for a particular package are provided by a hash table that maps symbols such as 'source, 'checksum, and 'author.

```
(get-pkg-details-from-catalogs name)
\rightarrow (or/c #f (hash/c symbol? any/c))
 name : string?
```
Consults package catalogs to obtain information for a single package name, returning  $#f$  if the package name has no resolution. Details for the package are provided in the same form as from get-all-pkg-details-from-catalogs.

```
(pkg-single-collection dir
                       [#:name name
                       #:namespace namespace])
\rightarrow (or/c #f string?)
dir : path-string?
 name : string? = (elem "... from "(rocket dir)" ...")namespace : namespace? = (make-base-namespapce)
```
Returns a string for a collection name if dir represents a single-collection package, or returns #f if dir represents a multi-collection package.

For some single-collection packages, the package's single collection is the package name; if the package name is different from the directory name, supply name.

Determining a single-collection package's collection name may require loading an "info.rkt" file, in which case namespace is passed on to get-info/full.

```
(get-pkg-content desc
               [#:extract-info extract-proc
                #:namespace namespace
                #:use-cache? use-cache?
                 #:quiet? quiet?])
```

```
\rightarrow (or/c #f string?)
  (listof module-path?)
  any/c
desc : pkg-desc?
extract-proc : ((or/c #f
                       ((symbol?) ((-> any)) . -> * . any)). -> . any)
             = (lambda (get-pkg\text{-info}) ...)
namespace : namespace? = (make-base-namespace)
use-cache? : boolean? = #f
quiet? : boolean? = #t
```
Gets information about the content of the package specified by  $d$ esc. The information is determined inspecting the package—resolving a package name, downloading, and unpacking into a temporary directory as necessary.

The results are as follows:

- The checksum, if any, for the downloaded package.
- A list of module paths that are provided by the package. Each module path is normalized in the sense of collapse-module-path.
- Information extracted from the package's metadata. By default, this information is the package's dependencies, but in general it is the result of extract-proc, which receives an information-getting function (or #f) as returned by get-info.

The namespace argument is effectively passed along to get-info/full and/or pkgstage for reading package and collection "info.rkt" files.

The use-cache? and quiet? arguments are effectively passed to pkg-stage to control the use of a download cache and status reporting.

Changed in version 6.1.1.2 of package base: Added the #:use-cache? and #:quiet? arguments.

```
(extract-pkg-dependencies info
                         [#:build-deps? build-deps?
                          #:filter? filter?
                      #:versions? versions?])
\rightarrow (listof (or/c string? (cons/c string? list?)))
 info : (symbol? (->any/c) . \rightarrow . any/c)build-deps? : boolean? = #t
 filter? : boolean? = #f
 versions? : boolean? = #f
```
Returns packages dependencies reported by the info procedure (normally produced by get-info).

If build-deps? is true, then the result includes both run-time dependencies and build-time dependencies.

If filter? is true, then platform-specific dependencies are removed from the result list when they do not apply to the current platform, and other information is stripped so that the result list is always a list of either strings (when versions? is true) or a two-element list containing a string and a version (when versions? is #f).

Changed in version 6.0.1.6 of package base: Added the #:versions? argument.

```
(pkg-directory->module-paths dir
                               pkg-name
                              [#:namespace namespace])
\rightarrow (listof module-path?)
dir : path-string?
 pkg-name : string
 namespace : namespace? = (make-base-namespace)
```
Returns a list of module paths (normalized in the sense of collapse-module-path) that are provided by the package represented by dir and named pkg-name.

```
(pkg-directory->additional-installs
 dir
 pkg-name
[#:namespace namespace
 #:system-type sys-type
#:system-library-subpath sys-lib-subpath])
\rightarrow (listof (cons/c symbol? string?))
dir : path-string?
pkg-name : string
namespace : namespace? = (make-base-namespace)
sys-type : (or/c #f symbol?) = (system-type)sys-lib-subpath : (or/c #f path-for-some-system?)
                 = (system-library-subpath #f)
```
Returns a list of pairs for items that are installed by the package represented by dir and named pkg-name. Installed items can include documentation, executables, foreign libraries, other shared files, and man pages—all as specified by "info.rkt" files. The symbol for each item gives it a category, such as 'doc or 'exe, and the string part is a normalized name, such as the destination name for a document or a case-folded executable name without a file suffix.

The sys-type and sys-lib-subpath arguments are used in the same way as for matching-platform? to determine platform-specific installations as determined by install-platform definitions in "info.rkt" files.

Added in version 6.0.1.13 of package base.

### 7.3 Package Paths and Database

(require pkg/path) package: [base](https://pkgs.racket-lang.org/package/base)

The pkg/path library provides utilities for working with package paths and installedpackage databases.

```
(struct pkg-info (orig-pkg checksum auto?)
   #:prefab)
 orig-pkg : (or/c (list/c 'catalog string?)
                   (list/c 'catalog string? string?)
                  (list/c 'url string?)
                  (list/c 'file string?)
                   (list/c 'dir string?)
                   (list/c 'link string?)
                  (list/c 'static-link string?)
                  (list/c 'clone string? string?))
 checksum : (or/c #f string?)
 auto? : boolean?
```
A structure type that is used to report installed-package information.

The orig-pkg field describes the source of the package as installed, where 'catalog refers to a package that was installed by consulting a catalog with a package name, and so on. The two-element 'catalog form records a URL for a Git or GitHub package source when the catalog reported such a source, and the URL is used for operations that adjust 'clone-form installations.

Changed in version 6.1.1.5 of package base: Added 'clone and two-level 'catalog variants for orig-pkg.

```
(struct sc-pkg-info pkg-info ())
```
A structure subtype that represents a package that is installed as single-collection.

```
(struct pkg-info/alt pkg-info (dir-name))
 dir-name : string?
(struct sc-pkg-info/alt sc-pkg-info (dir-name))
 dir-name : string?
```
Structure subtypes that are used when the installation directory for a package does not match the package name, but is instead  $dir$ -name. The directory name always includes a  $\pm$  (which is disallowed in a package name).

```
(path->pkg path #:cache cache) \rightarrow (or/c string? #f)path : path-string?
  cache : (or/c #f (and/c hash? (not/c immutable?)))
```
Returns the installed package containing path, if any.

If cache is not #f, then it is consulted and modified to cache installed-package information across calls to path->pkg (with the assumption that the set of installed packages does not change across calls that receive the same cache).

```
(path->pkg+subpath path #:cache cache)
\rightarrow (or/c string? #f) (or/c path? 'same #f)
 path : path-string?
 cache : (or/c #f (and/c hash? (not/c immutable?)))
```
Like path->pkg, but returns a second value that represents the remainder of path within the package's directory.

```
(path->pkg+subpath+scope path
                       #:cache cache)
\rightarrow (or/c string? #f)
  (or/c path? 'same #f)
  (or/c 'installation 'user (and/c path? complete-path?) #f)
 path : path-string?
 cache : (or/c #f (and/c hash? (not/c immutable?)))
```
Like path->pkg+subpath, but returns a third value for the package's installation scope.

```
(path->pkg+subpath+collect path
                           #:cache cache)
\rightarrow (or/c string? #f)
  (or/c path? 'same #f)
  (or/c string? #f)
 path : path-string?
 cache : (or/c #f (and/c hash? (not/c immutable?)))
```
Like path->pkg+subpath, but returns a third value for a collection name if the package is a single-collection package, #f otherwise.

```
(path->pkg+subpath+collect+scope path
                                  #:cache cache)
\rightarrow (or/c string? #f)
  (or/c path? 'same #f)
   (or/c string? #f)
   (or/c 'installation 'user (and/c path? complete-path?) #f)
 path : path-string?
 cache : (or/c #f (and/c hash? (not/c immutable?)))
```
Like path->pkg+subpath+collects, but returns a fourth value for the package's installation scope.

```
(get-pkgs-dir scope [user-version]) \rightarrow path?scope : (or/c 'installation 'user 'shared
                 (and/c path? complete-path?))
  user-version : string? = (version)
```
Returns the path of the directory that holds installed packages in the given scope. The userversion argument is used to generate the result for 'user scope.

```
(read-pkgs-db \; scope) \rightarrow (hash/c \; string? \; pkg-info?)scope : (or/c 'installation 'user 'shared
                   (and/c path? complete-path?))
```
Returns a hash table representing the currently installed packages in the specified scope.

```
(read-pkg-file-hash path) \rightarrow hash?path : path?
```
Reads a hash table from path, logging any errors and returning an empty hash table if path does not exist or if an error is encountered.

## 7.4 Package Source Parsing

(require pkg/name) package: [base](https://pkgs.racket-lang.org/package/base)

The pkg/name library provides functions for parsing and normalizing a package source, especially for extracting a package name.

```
(package-source-format? v) \rightarrow boolean?v : any/c
```
Returns #t if v is 'name , 'file, 'dir, 'git, 'github, 'clone, 'file-url, 'dir-url, 'link, or 'static-link, and returns #f otherwise.

The 'link and 'static-link formats are the same as 'dir in terms of parsing, but they are treated differently for tasks such as package installation. The 'clone format is similarly the same as 'github or 'git in terms of parsing.

```
Changed in version 6.1.1.1 of package base: Added 'git.
Changed in version 6.1.1.5: Added 'clone.
 (\text{package-source} > \text{name source} [type]) \rightarrow (\text{or}/c \text{ ff} \text{string}?)source : string?
    type : (or/c package-source-format? #f) = #f
```
Extracts the package name from a package source, where the package source type is inferred if type is  $#f$ . If a valid name cannot be inferred, the result is  $#f$ .

```
(package-source->name+type
 source
[type
 #:complain complain-proc
 #:must-infer-name? must-infer-name?]
 #:link-dirs? link-dir?)
\rightarrow (or/c #f string?)
  (or/c package-source-format? #f)
source : string?
type : (or/c package-source-format? #f) = #f
complain-proc : (string? string? . -> . any) = void
must-infer-name? : boolean? = #f
link-dir? : boolean?
```
Like package-source->name, but also returns the type of the source (which is useful when the type is inferred). If the source is not well-formed, the second result can be  $#f$ .

The complain-proc function is applied when source is ill-formed. The arguments to complain-proc are source and an error message.

If must-infer-name? is true, then complain-proc is called if a valid name cannot be inferred from source.

If link-dirs? is true, then a directory path is reported as type 'link instead of 'dir.

```
(package-source->path source [type]) \rightarrow path?source : string?
  type : (or/c #f 'file 'dir 'link 'static-link) = #f
```
Converts a file or directory package source to a filesystem path.

The package-source->path function is different from string->path in the case that source starts with file://. Also, if type is 'dir, 'link, or 'static-link, then path- >directory-path is used to ensure that the result path refers to a directory.

Added in version 10.0.1.11 of package base.

### 7.5 Package Catalog Database

(require pkg/db) package: [base](https://pkgs.racket-lang.org/package/base)

The pkg/db library provides tools for storing and retrieving package catalog information in a local database.

The functions provided by pkg/db do not actually manage packages; they do not change or consult the local database of installed modules in any package scope. The functions provided by pkg/db simply reflect a local copy of the information that a package catalog and individual package might provide (but with no guarantee of being in sync with an actual package catalog or package).

The database is implemented as an SQLite database with its own locking, so no additional locks are needed for database access, but beware of concurrent database changes that could break your program logic.

```
(struct pkg (name catalog author source checksum desc)
   #:extra-constructor-name make-pkg
   #:transparent)
 name : string?
 catalog : string?
 author : string?
 source : string?
 checksum : string?
 desc : string?
```
Represents a package implementation in the database. The name (package name) and catalog (package catalog, normally a URL) fields are always nonempty strings. Otherwise, unknown fields are represented by empty strings.

```
(current-pkg-catalog-file) \rightarrow path-string?(current-pkg-catalog-file file) \rightarrow void?file : path-string?
```
A parameter that determines the file path used to hold the SQLite database. The default value is in the user's add-on directory as determined by (find-system-path 'addon-dir) and within a subdirectory determined by get-installation-name.

```
(call-with-pkgs-transaction proc) \rightarrow anyproc: (->any)
```
Calls proc so that multiple calls to other pkg/db functions are grouped as a database transaction, which avoids the overhead of making each individual call its own transaction.

```
Added in version 6.1.1.5 of package base.
```

```
(get-catalogs) \rightarrow (listof string?)(set-catalogs! catalogs! ) \rightarrow void?catalogs : (listof string?)
```
Returns or sets the list of strings for all package catalog represented in the database. (Within the database, each package catalog gets its own identifying number.) The order of indices in the list represents a search order.

The set-catalogs! function removes information for any other package catalogs from the database.

```
(get-pkgs [#:name name #:catalog catalog]) \rightarrow (listof pkg?)
 name : (or/c #f string?) = #f
 catalog : (or/c #f string?) = #f
```
Gets a list of package descriptions. If name or catalog is not #f (or if both are not #f), then the result includes only matching packages.

The result list is ordered by precedence of the package catalog.

```
(set-pkgs! catalog
           pkgs
           #:clear-other-checksums? clear-other-checksums?)
 \rightarrow void?
  catalog : string?
  pkgs : (listof (or/c string? pkg?))
  clear-other-checksums? : #t
```
Sets the list of all packages that are recognized by the package catalog catalog.

Information about any other package for catalog is removed from the database. If a string is provided for pkgs, it is treated as a package name; if additional information is already recorded in the database for the package name, then the additional information is preserved.

If clear-other-checksums? is true, then for each element of pkgs that has a given checksum other than "", any information in the database specific to another checksum (such as a list of module paths) is removed from the database.

```
(set-pkg! name
          catalog
          author
          source
          checksum
          desc
          #:clear-other-checksums? clear-other-checksums?)
\rightarrow void?
 name : string?
 catalog : string?
 author : string?
 source : string?
 checksum : string?
 desc : string?
 clear-other-checksums? : (not (equal? checksum ""))
```
Sets the information for a specific package name as recognized by the package catalog catalog.

If clear-other-checksums? is true, then information (such as a list of module paths) is removed from the database when it is specific to a checksum other than checksum.

```
(get-pkg-tags name catalog) \rightarrow (listof string?)
 name : string?
  catalog : string?
(set-pkg-tags! name catalog module-paths) \rightarrow void?name : string?
  catalog : string?
 module-paths : (listof string?)
```
Gets or sets a list of tags for the package name as recognized by the package catalog catalog.

```
(get-pkg-ring name catalog)
\rightarrow (or/c #f exact-nonnegative-integer?)
 name : string?
 catalog : string?
(set-pkg-ring! name catalog ring) \rightarrow void?
 name : string?
 catalog : string?
 ring : (or/c #f exact-nonnegative-integer?)
```
Gets or sets a ring number for the package name as recognized by the package catalog catalog.

The PLT-supported package catalog reports a curated ring number to reflect advice on package preference and conflicts, where the set of ring-0 and ring-1 packages are expected to have no conflicts (that is, no multiply defined modules, document names, etc.). The raco pkg tool does not pay attention to a package's ring number, but other uses of a catalog may consult ring numbers.

Added in version 6.10.0.3 of package base.

```
(get-pkg-dependencies name catalog checksum) \rightarrow (listof list?)
 name : string?
 catalog : string?
 checksum : string?
(set-pkg-dependencies! name
                       catalog
                        checksum
                        dependencies) \rightarrow void?
 name : string?
catalog : string?
checksum : string?
 dependencies : (listof any/c)
```
Gets or sets a list of dependencies for the package name as recognized by the package catalog catalog and for a specific checksum.

The list of dependencies must have the shape described for a deps "info.rkt" field as described in [§4 "Package Metadata".](#page-34-0) The result from get-pkg-dependencies is normalized: each dependency is represented by a list, a version in a dependency is always preceded by '#:version, and if both version and platform specification are included, '#:version appears before '#:platform.

```
(get-pkg-modules name catalog checksum) \rightarrow (listof module-path?)name : string?
  catalog : string?
  checksum : string?
(set-pkg-modules! name
                   catalog
                   checksum
                   module-paths) \rightarrow void?name : string?
 catalog : string?
 checksum : string?
 module-paths : (listof module-path?)
```
Gets or sets a list of module paths that are provided for the package name as recognized by the package catalog catalog and for a specific checksum. The module paths should be normalized in the sense of collapse-module-path.

```
(get-modele-pkgs module-path) \rightarrow (listof pkg?)module-path : module-path?
```
Reports a list of packages that implement the given module-path, which should be normalized in the sense of collapse-module-path.

```
(get-pkgs-without-modules [#:catalog catalog]) \rightarrow (listof pkg?)catalog : (or/c #f string?) = #f
```
Returns a list of packages (optionally constrained to  $catalog$ ) for which the database has no modules recorded.

Each resulting pkg has its name, catalog, and checksum field set, but other fields may be "".

### 7.6 Package Directories Catalog

(require pkg/dirs-catalog) package: [base](https://pkgs.racket-lang.org/package/base)
The pkg/dirs-catalog module provides create-dirs-catalog, which generates a package catalog (as a directory) that refers to a set of packages that are found in a given set of directories. Packages are discovered in the given directory as subdirectories that have an "info.rkt" file.

For example, the main Racket development repository includes a "pkgs" directory that holds packages such as base, and create-dirs-catalog constructs a catalog to be used to install those packages.

When run directly as a program, pkg/dirs-catalog expects a destination catalog followed by any number paths for directories that hold packages:

racket -1- pkg/dirs-catalog  $\langle dest\text{-}catalog \rangle \langle dir \rangle$  ...

The --link, --merge, --check-metadata, and --quiet flags correspond to optional keyword arguments of create-dirs-catalog.

Added in version 6.1.1.6 of package base.

```
(create-dirs-catalog catalog-path
                      dirs
                     [#:link? link?
                      #:merge? merge?
                      #:check-metadata? check-metadata?
                      #:status-printf status-printf]) \rightarrow void?
 catalog-path : path-string?
 dirs : (listof path-string?)
 link? : any/c = #f
 merge? : \text{any/c} = #fcheck-metadata? : any/c = #fstatus-printf : (string? any/c ... -> void?) = void
```
Creates or modifies catalog-path as a directory that works as a catalog (see [§8 "Package](#page-74-0) [Catalog Protocol"\)](#page-74-0) to list the packages that are contained in each directory specified by dirs. Packages are discovered in dirs as subdirectories that have an "info.rkt" file.

If link? is true, then the catalog specifies that the package should be installed as a directory link, as opposed to copies.

If merge? is true, then existing catalog entries in catalog-path are preserved, otherwise old catalog entries are removed.

To create author and description information for each package in the catalog, create-dirscatalog looks for a pkg-authors and pkg-desc definition in each package's "info.rkt" file. If either definition is missing and check-metadata? is true, an error is reported.

### 7.7 Package Management Environment Variables

If the PLT\_PKG\_SSL\_NO\_VERIFY environment variable is set, server certificates are not validated for HTTPS connections. When accessing Git servers over HTTPS, GIT\_SSL\_NO\_VERIFY must be set, too, to disable certificate validation.

As noted in the specification of GitHub-repository package sources, if the PLT\_USE\_GITHUB\_API environment variable is set, GitHub packages are obtained using the GitHub API protocol instead of using the Git protocol.

# <span id="page-74-0"></span>8 Package Catalog Protocol

A package catalog is specified by a URL in one of three forms:

- http:// or https:// a remote URL
- file:// ending with .sqlite a local SQLite database
- file:// without .sqlite a local directory

#### 8.1 Remote and Directory Catalogs

In the case of a remote URL or a local directory naming a package catalog, the URL/path is extended as follows to obtain information about packages:

• pkg and  $\langle package \rangle$  path elements, where  $\langle package \rangle$  is a package name, plus a version= $\langle version \rangle$  query (where  $\langle version \rangle$  is a Racket version number) in the case of a remote URL.

This URL/path form is used to obtain information about  $\langle package \rangle$ . An HTTP request for a remote URL should respond with a read-able hash table, as described below. A path in a local directory formed by adding "pkg" and  $\langle package \rangle$  should refer to a file that similarly contains a read-able hash table.

The hash table should supply the following keys:

– 'source (required) — a package source string, typically a remote URL. If this source is a relative URL, then it is treated as relative to the catalog.

Changed in version 6.0.1.7: Added relative-path support to clients of a catalog server.

- 'checksum (requires) a string for a checksum.
- 'name a string that is the same as  $\langle package \rangle$ .
- 'author a string for the author of the package, normally an e-mail address.
- 'description a string describing the package.
- 'tags a list of strings that describe the package's categorization.
- 'dependencies a list of dependencies for the package, in the same shape as a deps "info.rkt" field as described in [§4 "Package Metadata".](#page-34-0)
- 'modules a list of module paths for modules that are provided by the package; each module path should be normalized in the sense of collapse-modulepath.
- 'versions (optional) a hash table mapping version strings and 'default to hash tables, where each version-specific hash table provides mappings to override the ones in the main hash table, and 'default applies to any version not otherwise mapped.

Clients of a remote catalog may request information for a specific version, but they should also check for a 'versions entry in a catalog response, in case a catalog with version-specific mappings is implemented as a directory or by a file-serving HTTP server. A 'default mapping, meanwhile, allows the main hash table to provide information that is suitable for clients at version 5.3.6 and earlier (which do not check for 'versions).

- 'ring (optional) either  $#f$  or a ring number. See get-pkg-ring for more information.
- pkgs path element: Obtains a list of package names that are mapped by the package catalog. An HTTP request for a remote URL should respond with a read-able list of strings. A path in a local directory formed by adding "pkgs" should refer to a file that similarly contains a read-able list of strings.

This URL/path form is used by raco pkg catalog-copy and tools that allow a user to browse an catalog.

In the case of a local directory, if no "pkgs" file is available, a list is created by listing all files in the "pkg" directory.

• pkgs-all path element: Obtains a hash table mapping package names to package details. An HTTP request for a remote URL should respond with a read-able hash table mapping strings to hash tables. A path in a local directory formed by adding "pkgs-all" should refer to a file that similarly contains a read-able hash table.

This URL/path form is a shortcut for a pkgs URL/path form combined with a pkgs/ $\langle package \rangle$  query for each package.

In the case of a local directory, if no "pkgs-all" file is available, a list is created from files in the "pkg" directory.

Note that a local directory served as files through an HTTP server works as a remote URL, as long as the "pkgs" and "pkgs-all" files are present (since those are optional for local but required for HTTP).

The source for the PLT-hosted package catalog is in the (collection-file-path "pkgcatalog" "meta") directory of the full Racket distribution.

#### 8.2 SQLite Catalogs

A SQLite database package catalog is meant to be constructed and queries using the pkg/db library, but the database can be constructed in any way as long as it contains the following tables:

• A catalog table with the format

```
(id SMALLINT,
url TEXT,
pos SMALLINT)
```
Normally, the only row in this table is (0, "local", 0), but a database that records the content of a set of other catalogs can also be used as an catalog, in which case each row represents an catalog; the id field is a unique identifier for each catalog, the url field is the catalog's URL, and the pos column orders the catalog relative to others (where a lower pos takes precedence).

• A pkg table with the format

```
(name TEXT,
catalog SMALLINT,
author TEXT,
source TEXT,
checksum TEXT,
desc TEXT)
```
The catalog field is normally 0; in the case that the database reflects multiple other catalogs, the catalog field indicates the package entry's source catalog.

The pkg and catalog fields together determine a unique row in the table.

• A tags table with the form

```
(pkg TEXT,
catalog SMALLINT,
tag TEXT)
```
where the pkg and catalog combination identifies a unique row in pkg.

• A modules table with the form

```
(name TEXT,
pkg TEXT,
catalog SMALLINT,
checksum TEXT)
```
where the pkg and catalog combination identifies a unique row in pkg, and name is a printed module path.

This table is not currently used by any raco pkg command, but it can be used to suggest package installations to provide a particular library.

• A dependencies table with the form

```
(onpkg TEXT,
onversion TEXT,
onplatform TEXT,
pkg TEXT,
catalog SMALLINT,
checksum TEXT)
```
where the pkg and catalog combination identifies a unique row in pkg, and onpkg, onversion, and onplatform represent the dependency; onversion or onplatform is an empty string if the dependency has no version or platform specification.

This table is not currently used by any raco pkg command.

• A ring table with the form

(pkg TEXT, catalog SMALLINT, ring SMALLINT)

where the pkg and catalog combination identifies a unique row in pkg.

Added in version 6.10.0.3.

# 9 PLaneT Compatibility

PLT maintains a package catalog to serve packages that were developed using the original PLaneT package system. This compatibility catalog is at http:[//planet-compats](http://planet-compats.racket-lang.org/).racket[lang](http://planet-compats.racket-lang.org/).org/, which is included by default in the package-server search path.

Copies of PLaneT packages are automatically created by the server according to the following system: for all packages that are in the  $4 \times$  PLaneT repository, the latest minor *version of*  $\langle user \rangle / \langle package \rangle$ *.plt/* $\langle major\text{-}version \rangle$  *will be available as planet-* $\langle user \rangle$ x*package*yx*major-version*y. For example, jaymccarthy/opencl.plt/1 minor version 2, will be available as planet-jaymccarthy-opencl1.

The contents of these copies is a single collection with the name  $\sqrt{(user)/(package)/(major$  $version$ <sup>"</sup> with all the files from the original PLaneT package in it.

Each file has been transliterated to use direct Racket-style requires rather than PLaneT-style requires. For example, if any file contains (planet jaymccarthy/opencl/module), then it is transliterated to jaymccarthy/opencl1/module. *This transliteration is purely syntactic and is trivial to confuse, but works for most packages, in practice.* Any transliterations that occurred are automatically added as dependencies for the compatibility package.

We do not intend to improve this compatibility system much more over time, because it is simply a stop-gap as developers port their PLaneT packages to the new system. Additionally, the existence of the compatibility server is not meant to imply that we will be removing PLaneT from existence in the near future.

# 10 FAQ

This section answers anticipated frequently asked questions about the package manager.

## 10.1 Are package installations versioned with respect to the Racket version?

Most Racket installations are configured to that installing a package installs it for a specific user and a specific version of Racket. That is, the package scope is user- and version-specific. More precisely, it is user-specific and installation-name-specific, where an installation name is typically a Racket version.

You can change the default package scope (for a particular Racket installation) with raco pkg config -i --set default-scope installation, in which case package operations apply for all users of a Racket installation. You can also use the -i or --installation flag with a specific raco pkg command, instead of changing the default scope for all uses of raco pkg. Note that an installation-wide package is not exactly version-specific, because the version of an installation can change if it corresponds to a source-code checkout that is periodically updated and rebuilt.

If you change the default package scope, you can use the -u or --user flag with a specific raco pkg command to perform the command with user-specific package scope.

## 10.2 Where and how are packages installed?

User-specific and Racket-version-specific packages are in (find-user-pkgs-dir), and installation-wide packages are in (find-pkgs-dir). They are linked as collections (for single-collection packages) or collection roots (for multi-collection packages) with raco link.

## 10.3 How are user-specific and installation-wide package scopes related for conflict checking?

User-specific packages are checked against installation-wide packages for package-name conflicts and provided-module conflicts. Installation-wide packages are checked against user-specific packages only for provided-module conflicts.

Beware that a conflict-free, installation-wide change by one user can create conflicts for a different user.

## 10.4 Do I need to change a package's version when I update a package with error fixes, etc.?

If you have new code for a package, then it should have a new checksum. When package updates are searched for, the checksum of the installed package is compared with the checksum of the source, if they are different, then the source is re-installed. This allows code changes to be distributed. You do not need to declare an update a version number, except to allow other package implementors to indicate a dependency on particular features (where a bug fix might be considered a feature, but it is not usually necessary to consider it that way).

# 10.5 How can I specify which version of a package I depend on if its interface has changed and I need an *old* version?

In such a situation, the author of the package has released a backwards incompatible edition of a package. The package manager provides no help to deal with this situation (other than, of course, not installing the "update"). Therefore, package authors should not make backwards incompatible changes to packages. Instead, they should release a new package with a new name. For example, package libgtk might become libgtk2. These packages should be designed to not conflict with each other, as well.

# 10.6 How can I fix my installation to a specific set of package implementations or checksums?

Packages are updated only when you run a tool such as raco pkg update, so packages are never updated implicitly. Furthermore, you can snapshot a set of package archives and install from those archives, instead of relying on package name resolution through a package catalog.

If you want to control the resolution of package names (including specific checksums) but not necessary keep a copy of all package code (assuming that old checksums remain available, such as through GitHub), you can create a snapshot of the package name to package source mapping by using raco pkg catalog-copy. For example,

```
raco pkg catalog-copy --from-config /home/joe/snapshot.sqlite
```
creates a snapshot "/home/joe/snapshot.sqlite" of the current package name resolution, and then

raco pkg config --set catalogs file:///home/joe/snapshot.sqlite

directs all package-name resolution to the snapshot. You can configure resolution for specific package names by editing the snapshot.

You can go even further with

raco pkg catalog-archive --from-config /home/joe/snapshot/

which not only takes a snapshot of the catalog, but also takes a snapshot of all package sources (so that you do not depend on the original sources).

### 10.7 How can I install a package without its documentation?

If package is available in the form of a built package, then you can use raco pkg install --binary-lib to strip source, tests, and documentation from a package before installing it.

The main package catalog at <https://pkgs.racket-lang.org/> refers to source packages, not built packages. Other catalogs provide built packages:

- For packages associated with a Racket distribution (such as the current release), the site that hosts the distribution will normally also host built packages—but only for packages that are already included in the distribution.
- Built variants of the <https://pkgs.racket-lang.org/> packages are currently provided by the catalog [https://pkg-build.racket-lang.org/server/built/](https://pkg-build.racket-lang.org/server/built/catalog/) [catalog/](https://pkg-build.racket-lang.org/server/built/catalog/) (for the current release only). See [the package-build service](https://pkg-build.racket-lang.org/about.html) for more information.

Some packages have been split at the source level into separate library, test, and documentation packages. For example, net-lib provides modules such as net/cookie without documentation, while net-doc provides documentation and net-test provides tests. The net package depends on net-lib and net-doc, and it implies net-lib, so you can install net in a minimal Racket distribution to get the libraries with documentation (and lots of additional packages to support documentation), or install net-lib to get just the libraries.

If you develop a package that is especially widely used or is especially useful in a constrained installation environment, then splitting your package into -lib, -doc, and -test components may be worthwhile. Most likely, you should keep the packages together in a single source-code repository and use metedata such as implies and update-implies (see [§4](#page-34-0) ["Package Metadata"\)](#page-34-0) so that the packages are updated in sync.

#### 10.8 Why is the package manager so different than PLaneT?

There are two fundamental differences between PLaneT and this package manager.

The first is that PLaneT uses "internal linking" whereas the current package manager uses "external linking." For example, an individual module requires a PLaneT package directly in a require statement:

```
(require (planet game/tic-tac-toe/data/matrix))
```
whereas using the package manager, the module would simply require the module of interest:

```
(require data/matrix)
```
and would rely on the external system having the tic-tac-toe package installed.

This change is good because it makes the origin of modules more flexible—so that code can migrate in and out of the core, packages can easily be split up, combined, or taken over by other authors, etc.

This change is bad because it makes the meaning of your program dependent on the state of the system.

The second major difference is that PLaneT is committed to guaranteeing that packages that never conflict with one another, so that any number of major and minor versions of the same package can be installed and used simultaneously. The package manager does not share this commitment, so package authors and users must be mindful of potential conflicts and plan around them.

This change is good because it is simpler and lowers the burden of maintenance (provided most packages don't conflict.)

The change is bad because users must plan around potential conflicts.

In general, the goal of the package manager is to be a lower-level system, more like the package systems used by operating systems. The goals of PLaneT are not bad, but we believe they are needed infrequently and a system like PLaneT could be more easily built atop the package manager than the reverse.

In particular, our plans to mitigate the downsides of these changes are documented in [§11.1](#page-83-0) ["Short Term".](#page-83-0)

# 11 Future Plans

## <span id="page-83-0"></span>11.1 Short Term

This section lists some short term plans for the package manager. These are important, but didn't block its release. The package manager will be considered out of beta when these are completed.

- The official catalog server will divide packages into three categories: ring-0, ring-1, and ring-2. The definitions for these categories are:
	- ring-2 No restrictions.
	- ring-1 Must not conflict any package in ring-1 or ring-0.
	- ring-0 Must not conflict any package in ring-1 or ring-0. Must have documentation and tests. The author must be responsive about fixing regressions against changes in Racket, etc.

These categories will be curated by PLT.

Our goal is for all packages to be in ring-1, with ring-2 as a temporary place while the curators work with the authors of conflicting packages to determine how modules should be renamed for unity.

However, before curation is complete, each package will be automatically placed in ring-2 or ring-1 depending on its conflicts, with preference being given to older packages. (For example, if a new package B conflicts with an old package A, then A will be in ring-1, but B will be in ring-2.) During curation, however, it is not necessarily the case that older packages have preference. (For example, tic-tac-toe should probably not provide "data/matrix.rkt", but that could be spun off into another package used by both tic-tac-toe and factory-optimize.)

In contrast, the ring-0 category will be a special category that authors may apply for. Admission requires a code audit and implies a "stamp of approval" from PLT. In the future, packages in this category will have more benefits, such as automatic regression testing on DrDr, testing during releases, provided binaries, and advertisement during installation.

The PLaneT compatibility packages will also be included in the ring-1 category, automatically.

• In order to mitigate the costs of external linking vis a vis the inability to understand code in isolation, we will create exception printers that search for providers of modules on the configured package catalogs. For example, if a module requires "data/matrix.rkt", and it is not available, then the catalog will be consulted to discover what packages provide it. *Only packages in ring-1 or ring-0 will be returned.* (This category restriction ensures that the package to install is unique.)

Users can configure their systems to then automatically install the package provided is has the appropriate category (i.e., some users may wish to automatically install ring-0 packages but not ring-1 packages, while others may not want to install any.)

This feature will be generalized across all package catalogs, so users could maintain their own category definitions with different policies.

#### 11.2 Long Term

This section lists some long term plans for the package manager. Many of these require a lot of cross-Racket integration.

- The official catalog server is bare bones. It could conceivably do a lot more: keep track of more statistics, enable "social" interactions about packages, licenses, etc. Some of this is easy and obvious, but the community's needs are unclear.
- It would be nice to encrypt information from the official package catalog with a public key shipped with Racket, and allow other catalogs to implement a similar security scheme.
- Packages in the ring-0 category should be tested on DrDr. This would require a way to communicate information about how they should be run to DrDr. This is currently done via the "meta/props" script for things in the core. We should generalize this script to a "meta/props.d" directory so that packages can install DrDr metadata to it.
- We hope that this package system will encourage more incremental improvements to pieces of Racket. In particular, it would be wonderful to have a very thorough "data" collection of different data-structures. However, our existing setup for Scribble would force each new data structue to have a different top-level documentation manual, rather than extending the documentation of the existing "data" collection. Similar issues will exist for the "net" and "file" collections. We should design a way to have such "documentation plugins" in Scribble and support similar "plugin" systems elsewhere in the code-base.
- The user interface could be improved. For example, it would be good if DrRacket would poll for package updates periodically and if when it was first started it would display available, popular packages.

# 12 How Package Installation and Distribution Works

The package manager builds on three main pieces of infrastructure:

• Collection links files as supported by the Racket runtime system.

Installation of a package installs collection links, so the package's collections can be found to compile and load modules that use the package's modules.

If you use raco link -l to view installed links, you will see links that were put in place by the package system. Obviously, you should not directly modify those links.

• The raco setup tool for building installed collections, including their documentation.

The raco setup tool drives raco make to compile Racket sources to bytecode form. Recompilation is determined by changes to file timestamps, SHA-1 hashes, and dependencies recorded in "dep" files.

Since package installations are reflected as collection links, raco setup operations on collections implicitly handle packages. The raco setup tool is "aware" of packages to only a limited extent: it uses functions like path->pkg to print progress information in terms of packages, and it uses similar package-inspection functions to connect modules to package and check actual dependencies against declared package dependencies.

• The racket-index package, which extends raco setup to drive Scribble for collection-based documentation.

The racket-index package implements the documentation-rendering analogue of raco make, detecting changes in documentation declarations and re-rendering documents as needed to pick up cross-reference changes. The racket-index package also implements special documents for the entry point to HTML-rendered documentation (i.e., the listing of all installed documentation), the HTML search page, the local-redirection page (which server-search links to locally installed files), and so on.

Each of the three levels accommodate the user and installation package scopes, where the details in each case often differ between the scopes. Generally, references in the installation scope must be implemented as relative, so that an in-place installing of Racket can be moved to a different location. References in the user scope, meanwhile, may refer directly to the installation at some level; most references are collection-relative or installationrelative, so package content can be built in user scope and then assembled into a built package or binary package for installation elsewhere.

#### 12.1 Relative References

Functions like path->collects-relative and path->main-collects-relative are used to serialize paths into relative form, and then the paths can be deserialized with functions like collects-relative->path and main-collects-relative->path. The make-path->relative-string function generalizes support for such serialization and deserialization relative to a given set of directories.

Dependencies in a raco make-generated ".dep" file use collection-relative paths whenever possible, and it should always be possible for dependencies within a collection. Similarly, cross-reference information for documentation uses collection-relative paths when possible.

In a collection links file, paths are relative to the link file's directory. Installation-wide links then work when an in-place installation is moved.

In cross-reference information for documentation that installation-wide, paths can be stored relative to the installation's "doc" directory. For documentation that is built in user scope, cross-reference information within the built document is recorded relative to the document's directory via the root-path initialization argument to render%; the cross-reference information can be unpacked to a different destination, where the use-time path is provided the #: root argument to load-xref and/or make-data+root structures.

#### 12.2 Separate Documentation Rendering

Unlike module references, which must create no reference cycles, documentation can have reference cycles. Documentation also tends to be less compact than code, and while we attempt to minimize module dependencies in code, documentation should freely reference any other documentation that is relevant. Finally, documentation references are less static than module references; for example, a document references cons by referring to racket/base, and the documentation system must figure out which other document defines cons. A naive implementation of documentation rendering would load all documents to render any one document, which is prohibitively expensive in both time and space.

Scribble supports separate document rendering by marshaling and unmarshaling crossreference information. The racket-index extension of raco setup stores a document's information in ".sxref" files. Some documents, such as the reference, export a large volume of cross-reference information, so raco setup breaks up a document's exported crossreference information into multiple " $out\langle n\rangle$ . sxref" files. Information about "imported" cross-reference information—that is, the cross references that were used the last time a document was built—is kept in "in.sxref" files. Finally, to detect which "out $\langle n \rangle$ .sxref" files need to be loaded while building a document, a mapping of cross-reference keys to "out $\langle n \rangle$ . sxref" files is kept in a SQLite database, "docindex. sqlite". Lazy loading of "out $\langle n \rangle$ .sxref" files is implemented though the #:demand-source argument to loadxref, providing a function that consults "docindex.sqlite" to map a key to a crossreference file.

Various kinds of paths within cross-reference files are stored with various relative-path conventions. The "docindex.sqlite" file in an installation can be moved unmodified with the installation. The "docindex.sqlite" file for user-scoped packages is non-portable (and outside any package), while the "in.sxref" and "out $\langle n \rangle$ .sxref" files can be included as-is in a binary package or built package.

## 12.3 Cross-Document HTML References

The HTML generated for a Scribble document needs relative links. Unlike data that is unmarshaled by Racket code, however, there is no way to turn paths that are relative to various installation directories into paths that a browser understands—at least, not using only HTML. Generated HTML for documentation therefore relies on JavaScript to rewrite certain references, with a fallback path through a server to make documentation also work as plain HTML.

References within a single document are rendered as relative links in HTML. A reference from one document to another is rendered as a query to, say, [http://docs.racket-lang.](http://docs.racket-lang.org/) [org/](http://docs.racket-lang.org/). However, every document also references "local-redirect.js" and (in the case of documentation for user-specific collections) "local-user-redirect.js". Those fragments of JavaScript dynamically rewrite query references to direct filesystem references to installation-wide and user-specific targets, respectively—when local targets are available. When local targets are not available, the query link is left unmodified to go through a server.

The "local-redirect.js" and "local-user-redirect.js" files map documentationdirectory names to specific paths. Most query references contain a documentation-directory name and a relative path within the directory, in which case the mapping from directory names to paths is sufficient. Indirect links, such as those created by (seclink #:indirect? #t ...), embed a cross-reference key, and so "local-redirect.js" and "local-user-redirect.js" must also embed a part of the cross-reference database. (This copy of the database is broken into multiple files, each of which is loaded on demand.) The "local-redirect.js" and "local-user-redirect.js" files are generated as part of the special "local-redirect" document that is implemented by the racket-index package.

The indirection through "local-redirect.js" and "local-user-redirect.js" reduces the problem of relative links to the problem of referencing those two files. They are referenced as absolute paths in a user-specific document build. To create a built package or binary package that includes documentation, each ".html" file must be modified to remove the absolute paths, and then each ".html" file must be modified again on installation to put the target installation's paths in path.

The racket-index package's extension of raco setup to build Scribble documentation puts these indirections in place using the set-external-tag-path method of rendermixin from scribble/html-render. The <http://docs.racket-lang.org/> path is not hardwired, but instead based on the installation's configuration as reported by getdoc-search-url. That configuration, in turn, can be determined when building a Racket distribution; the main distributions from PLT set the URL to a version-specific site, so that searches work even after new Racket versions are released, while snapshots similarly set the URL to a snapshot-specific site.

#### 12.4 HTML Documentation Searching and Start Page

The racket-index package provides a special document to implement the initial page for installed HTML documentation. The document uses "info.rkt"-file scribblings flags to depend on all documents for their titles.

The racket-index package also provides a special document to implement searching. The search document uses JavaScript and a copy of the cross-reference database (similar to "local-redirect.js") to implement interactive searching.

If any user-specific collections have been installed, then racket-index generates two copies of the start and search documents: one for the installation, and one specific to the user. The user pages are an extension of the installation pages. The user-specific search page reads the installation-wide search page's database, which both avoids duplication and allows the search to pick up any additions to the installation without requiring a rebuild of the user-specific search page. The user-specific start page, in contrast, must be rebuilt after any installation-wide additions to pick up the additions.

When DrRacket or raco docs opens documentation in a browser, it opens the user-specific start or search page, if it exists. If those pages are visited for any reason, browser local storage or (if local storage is not supported) a cookie is installed. The local-storage key or cookie is named "PLT\_Root. $\langle version \rangle$ ," it points to the location of the user-specific documentation. Thereafter, using the local value of cookie, searching in any documentation page or going to the "top" page goes to the user-specific page, even from an installation-wide page.